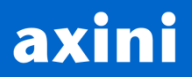

# Model-based testing

November2017 [www.axini.com](http://www.axini.com)

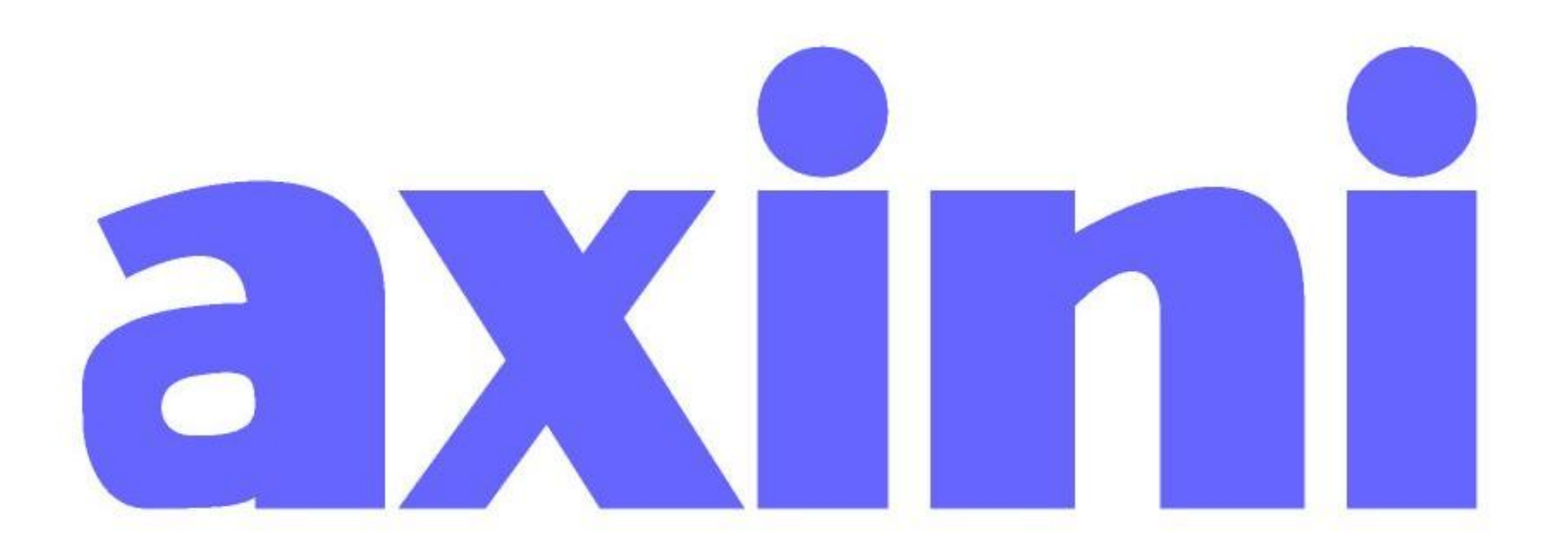

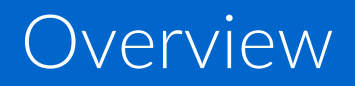

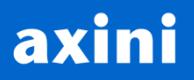

- Who am I?
- Why MBT?
- What is MBT?
- MBT theory
- Conclusion

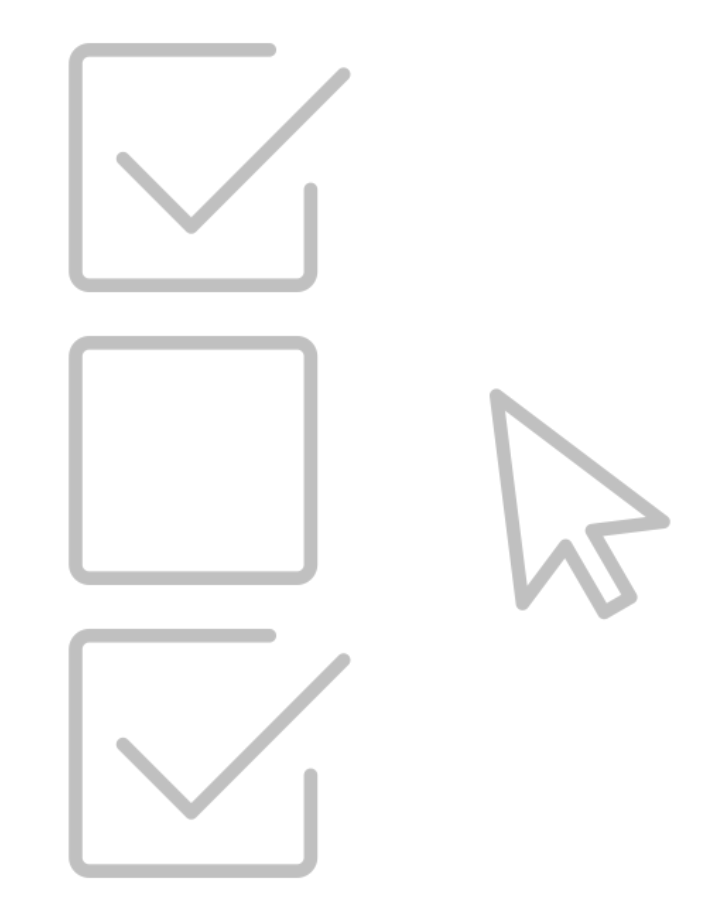

## What do you want to hear?

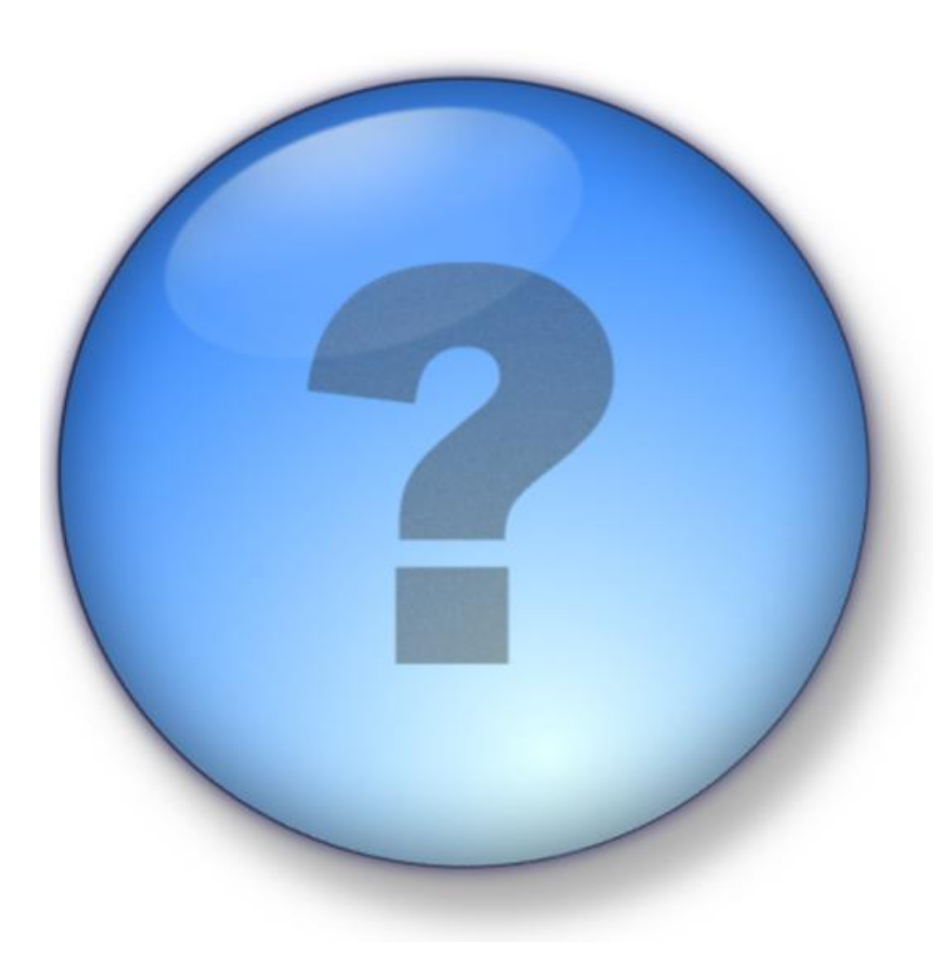

## Comparing levels of test automation

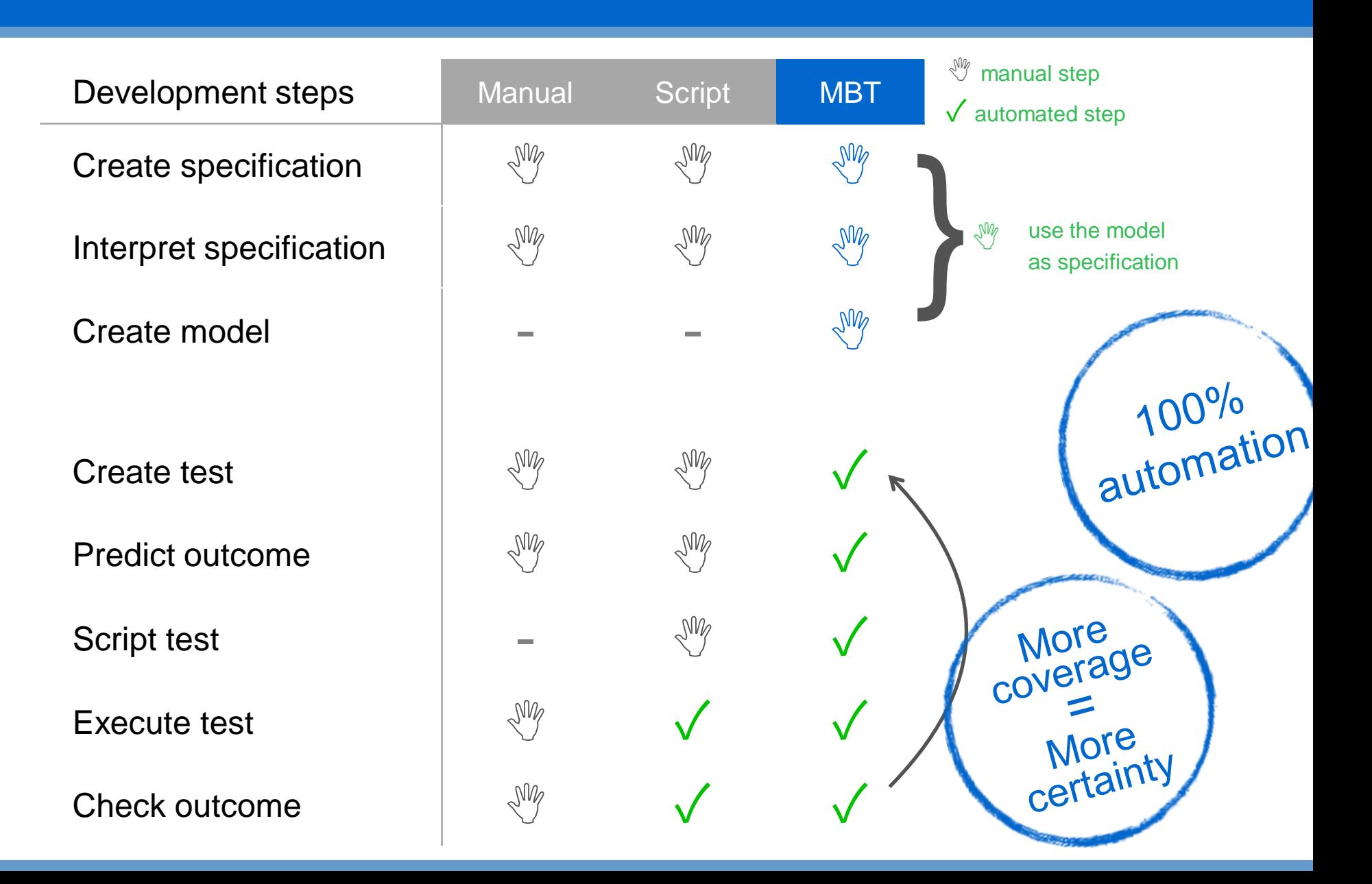

## Axini MBT in a nutshell

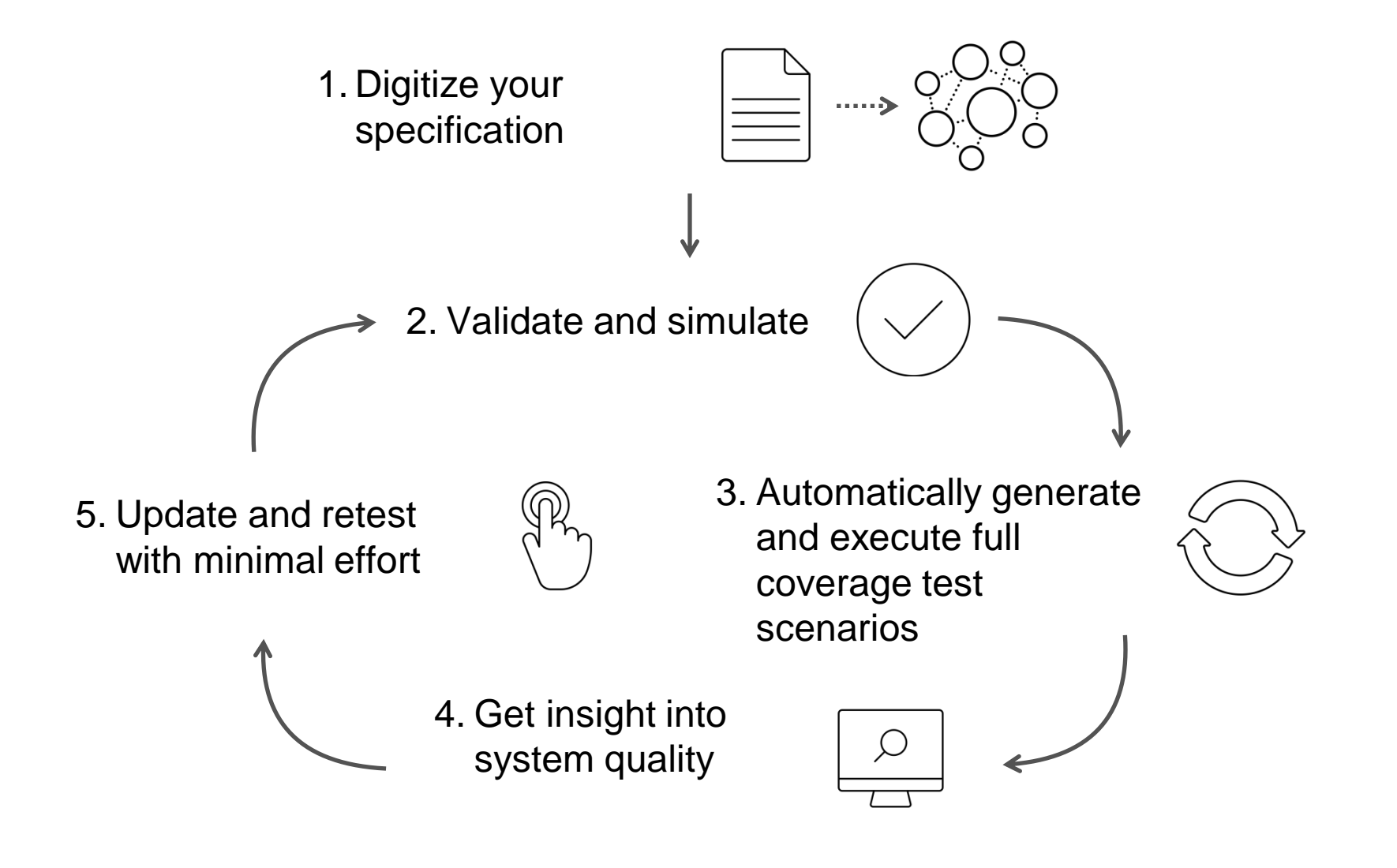

- Goal: industrialize model-based testing (MBT) as a highly-rewarding step towards model-based engineering
- Foundation: 25+ years of R&D
- Result-driven and fully funded by commercial MBT
- Proven technology since 2007

 $\sqrt{\ }$  Shorten release cycles, increase predictability

 $\sqrt{\ }$  Prevent production issues

**√ Reduce TCO** 

#### Several high tech companies

- Technical interfaces and protocols
- Ease system integration: single truth for all parties
- Cover timing, parallelism, robustness, bad weather

#### Top-3 bank, top-3 insurer

axin

- Complex business logic with large data sets
- Cover unique situations, find hard to detect errors
- Simulate changes before implementing them

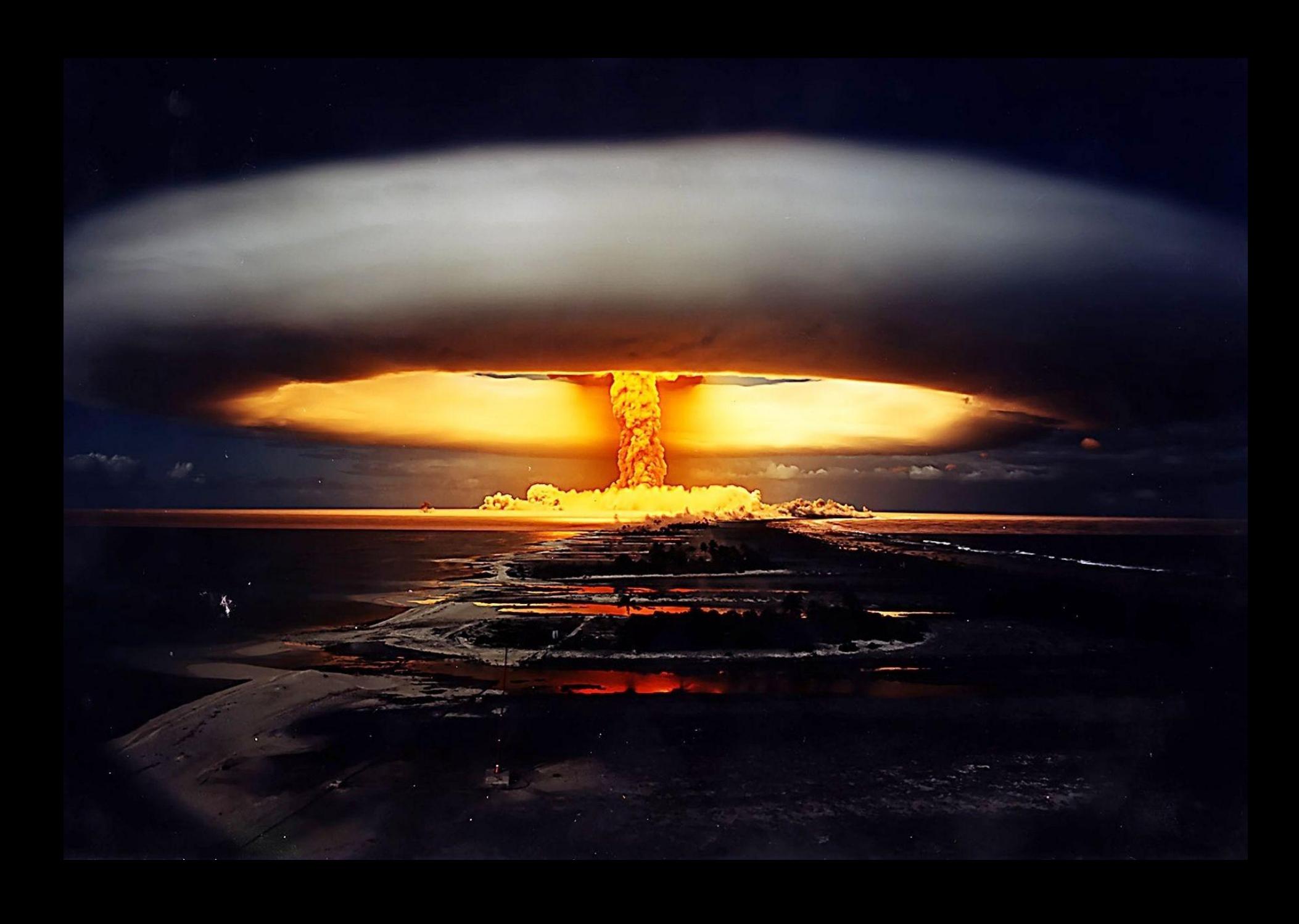

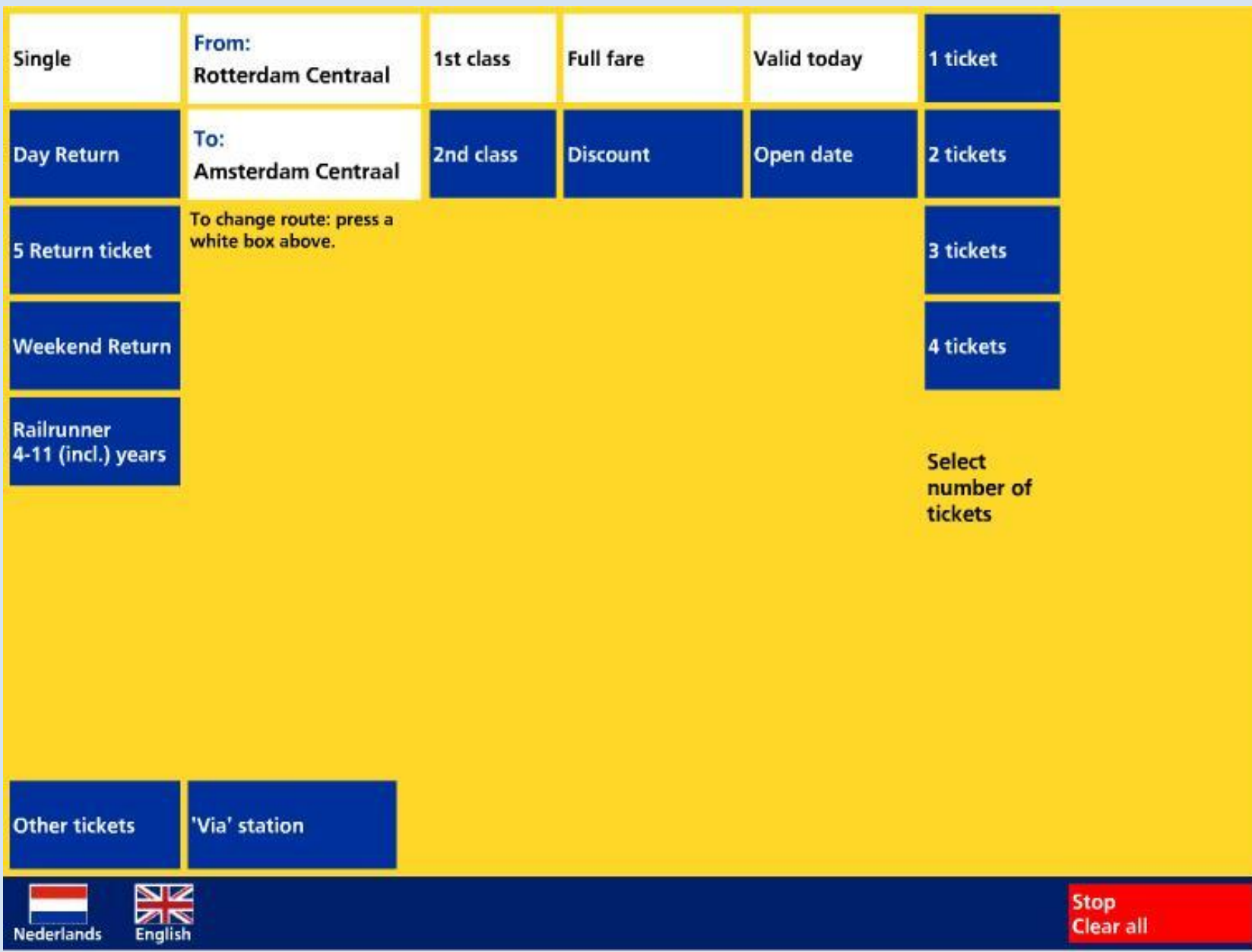

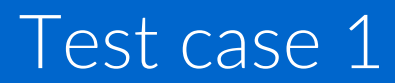

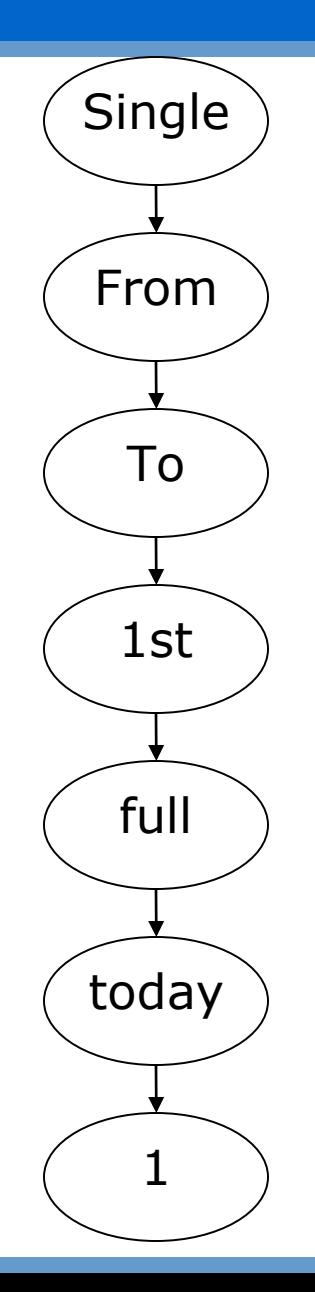

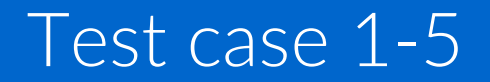

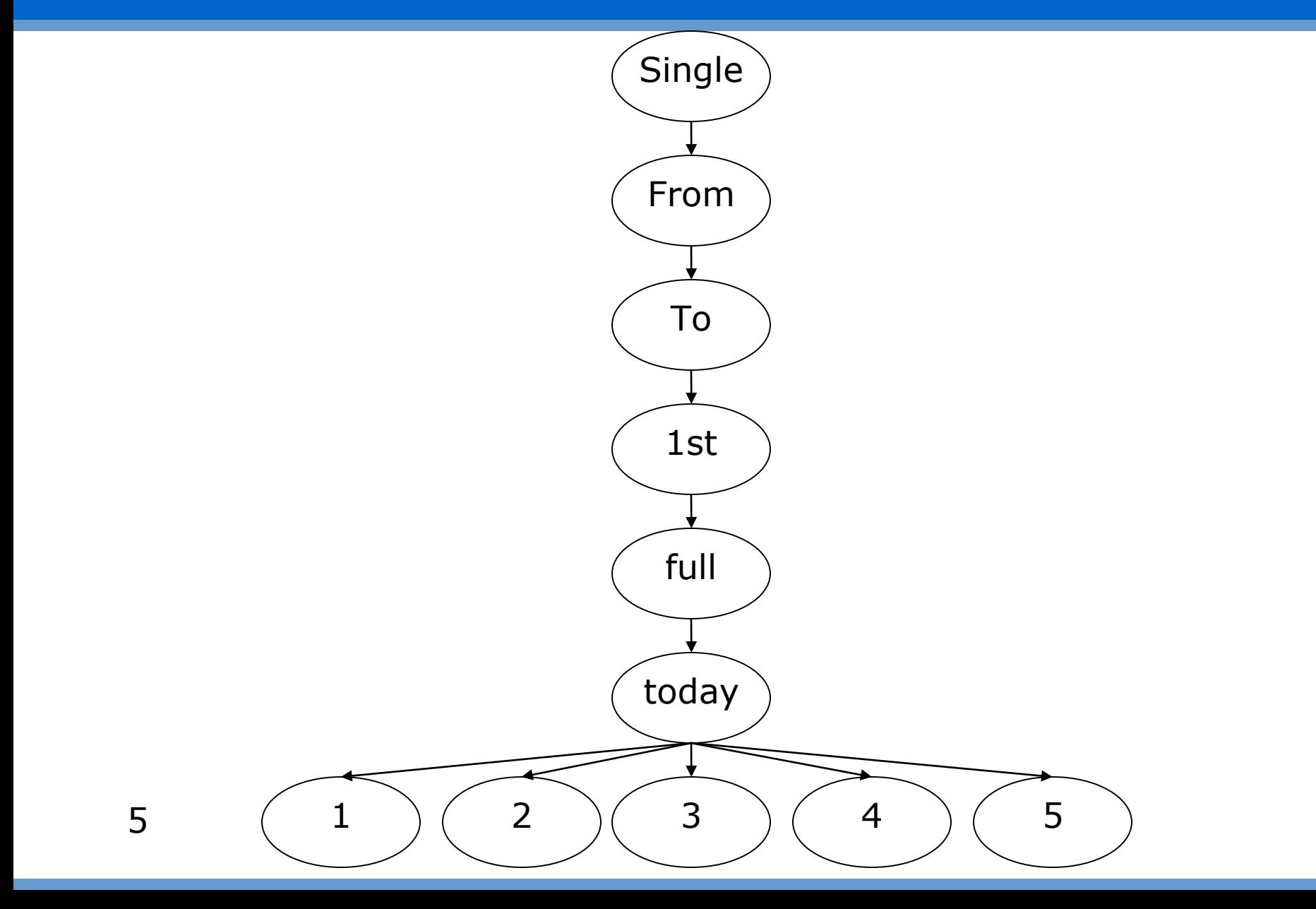

### Test case 1-10

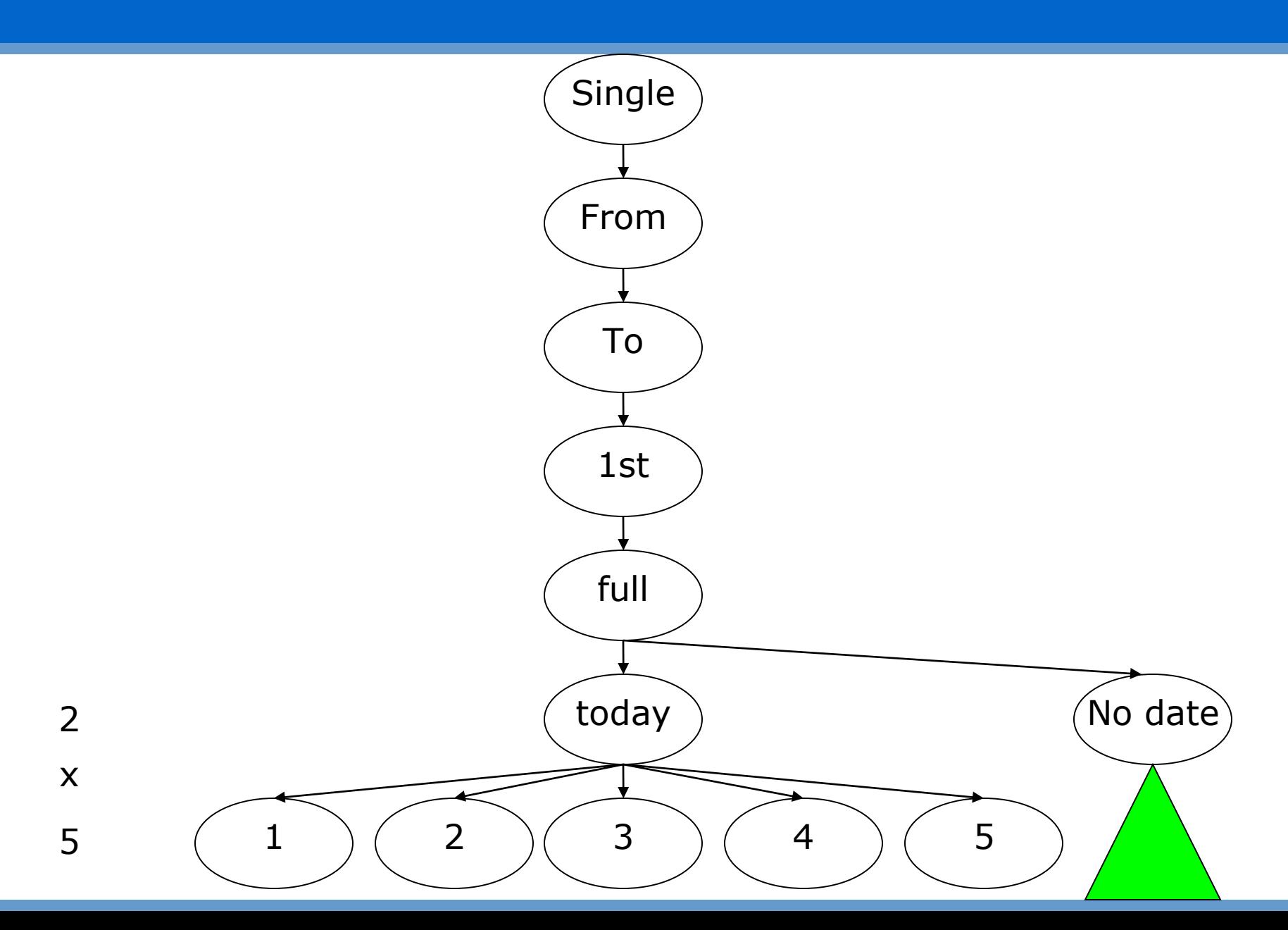

#### Test case 1-30732800

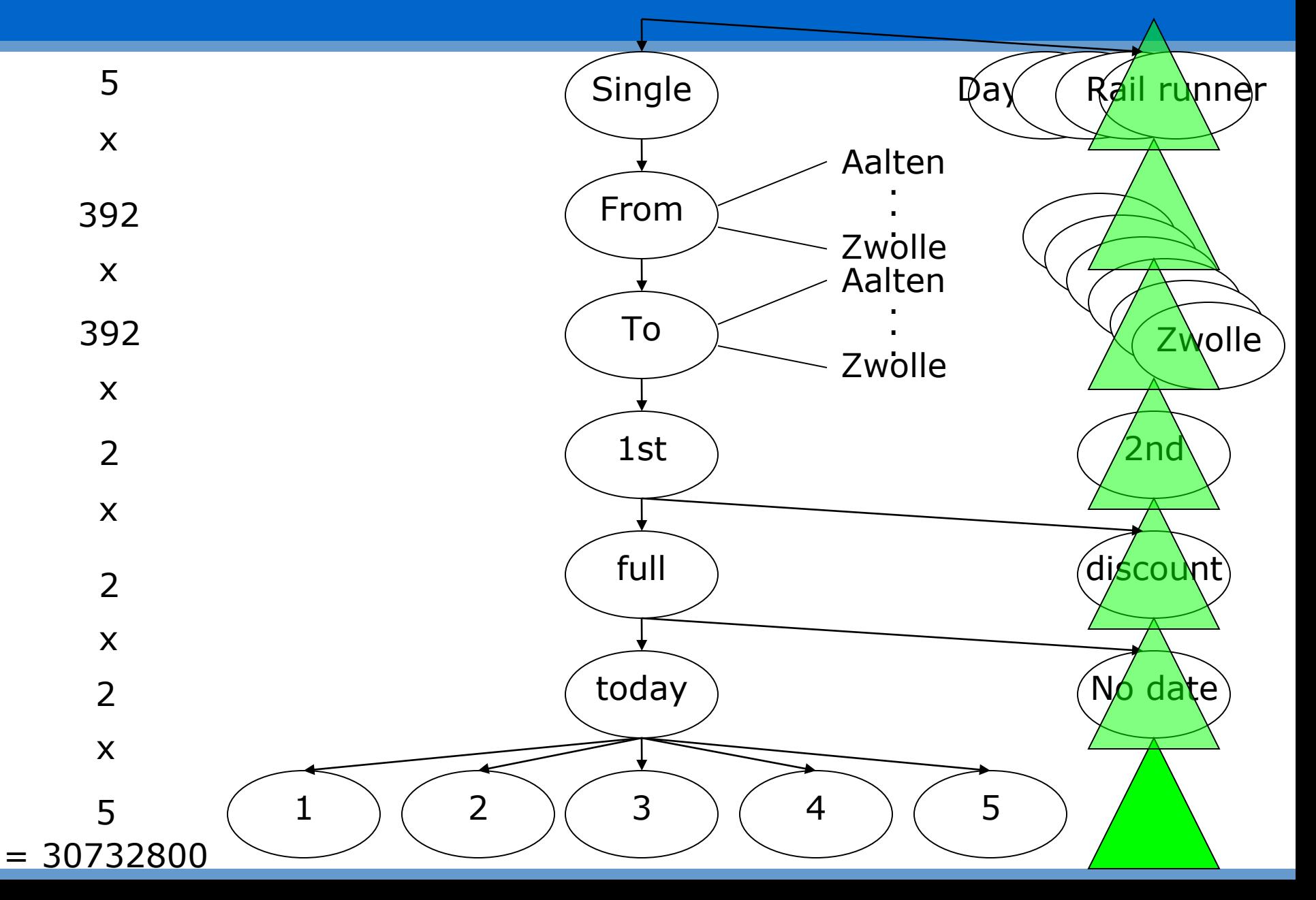

## **Combinatorial explosion**

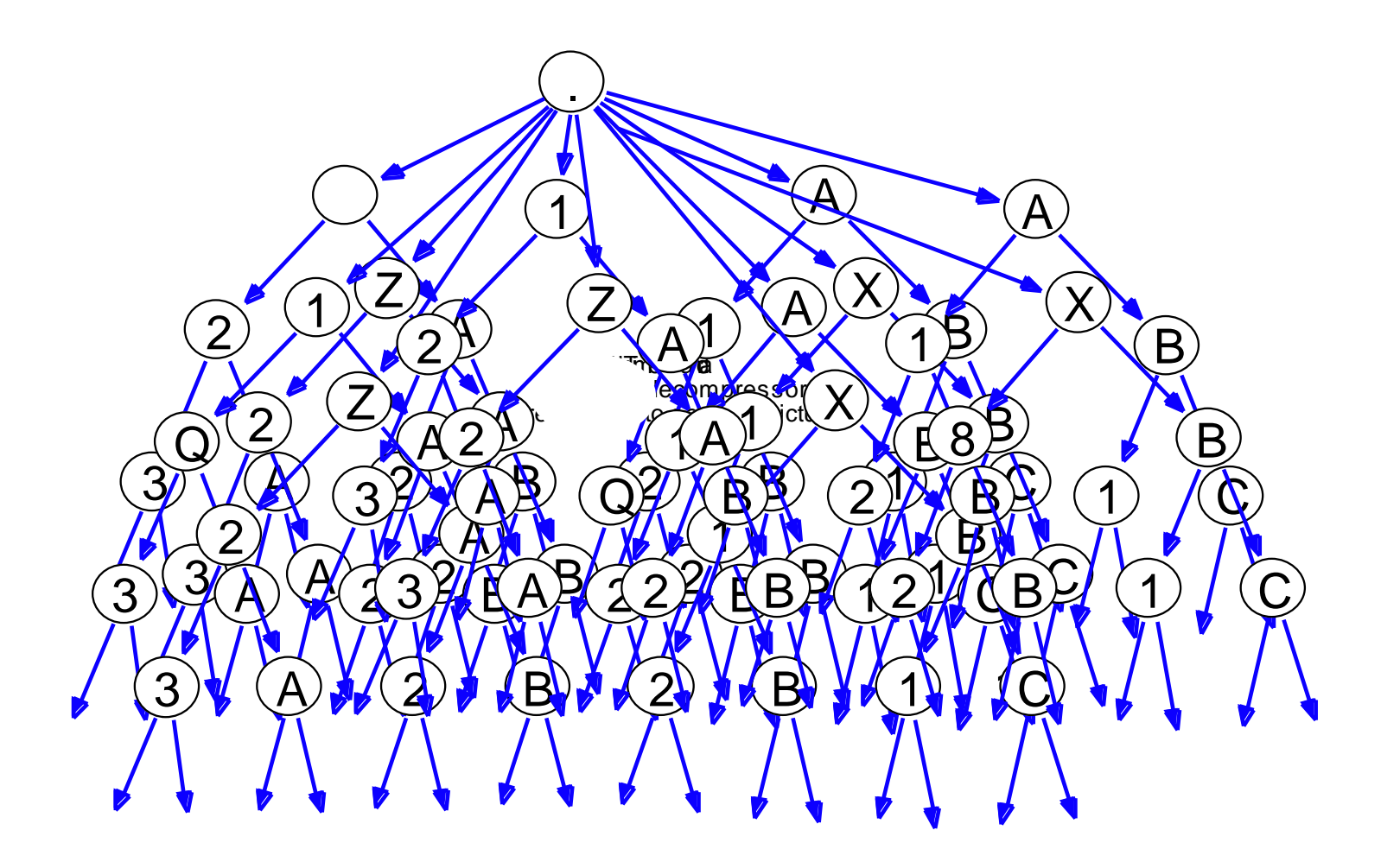

## The trouble with testing

axini

#### Data Interaction

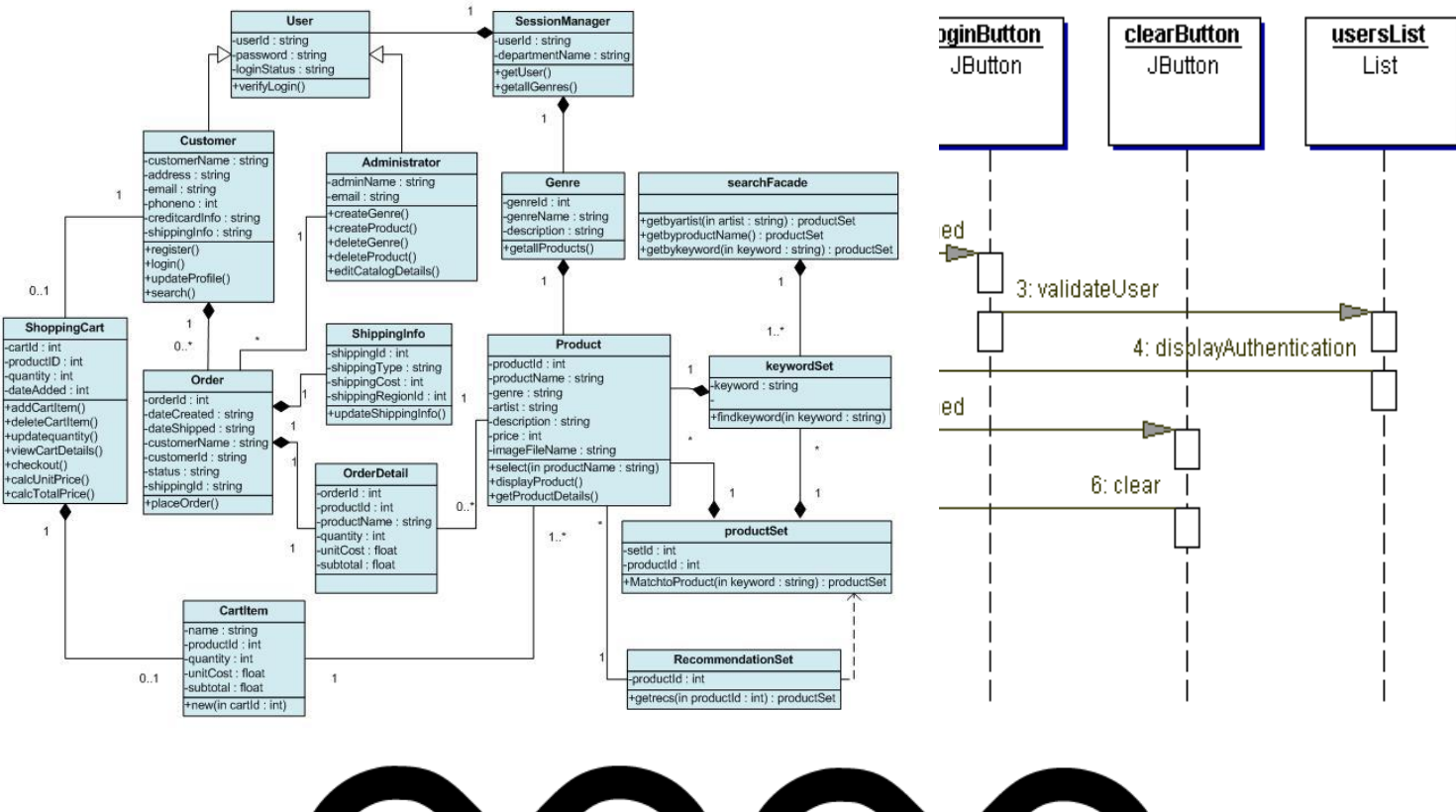

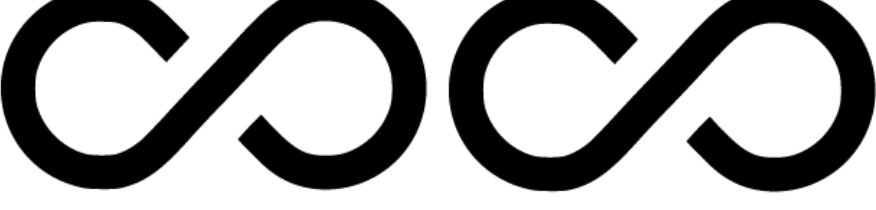

N YΙ N F N F N

### Smart-lock

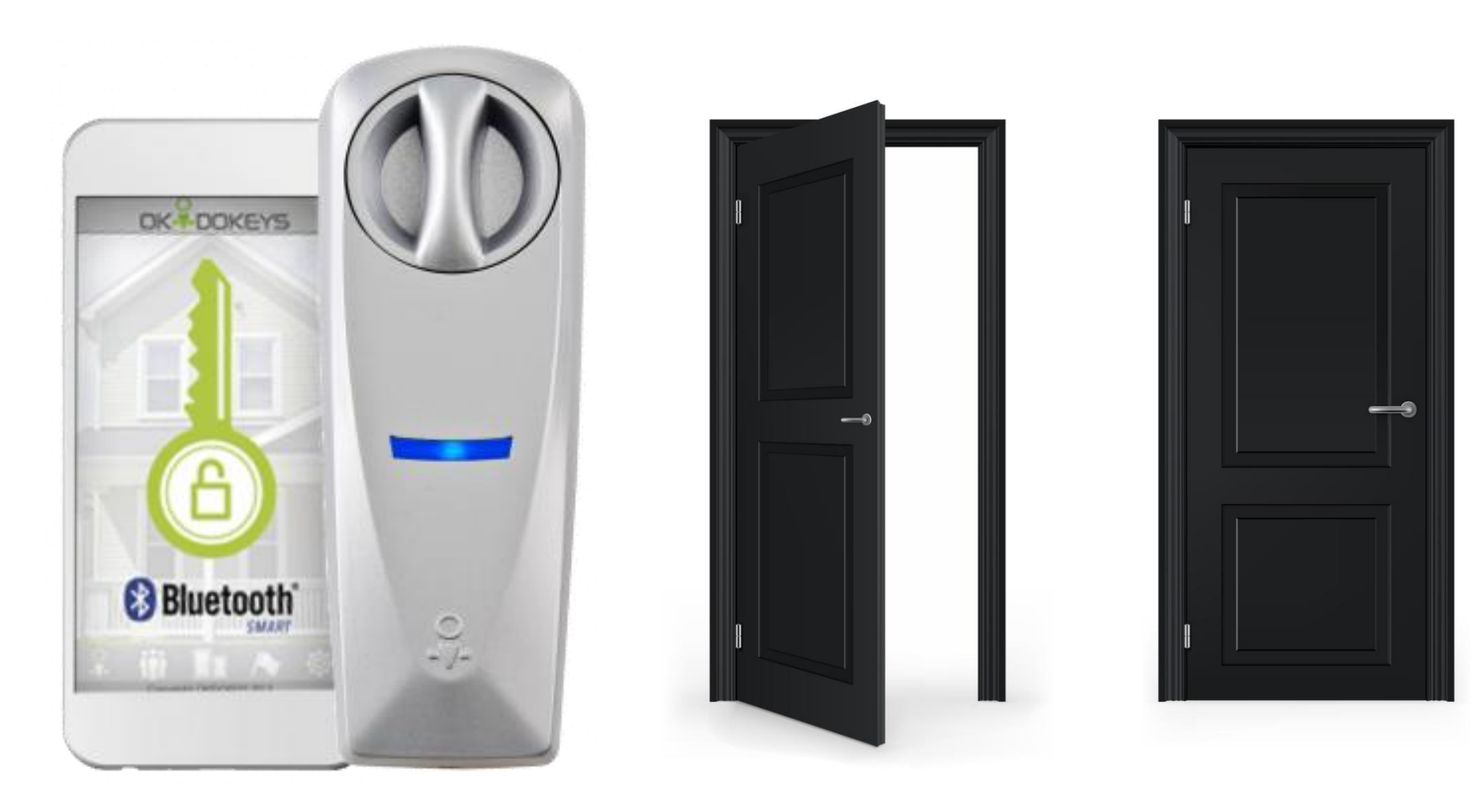

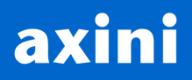

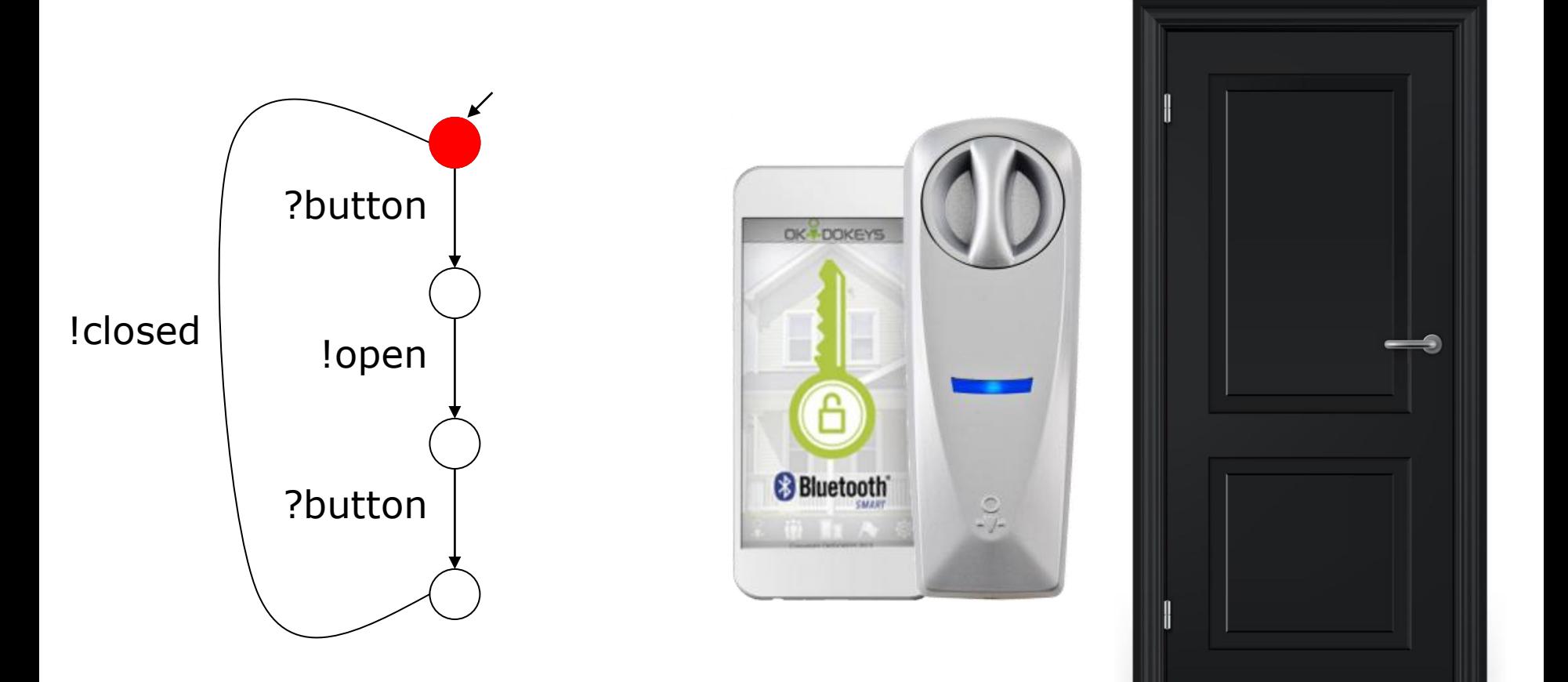

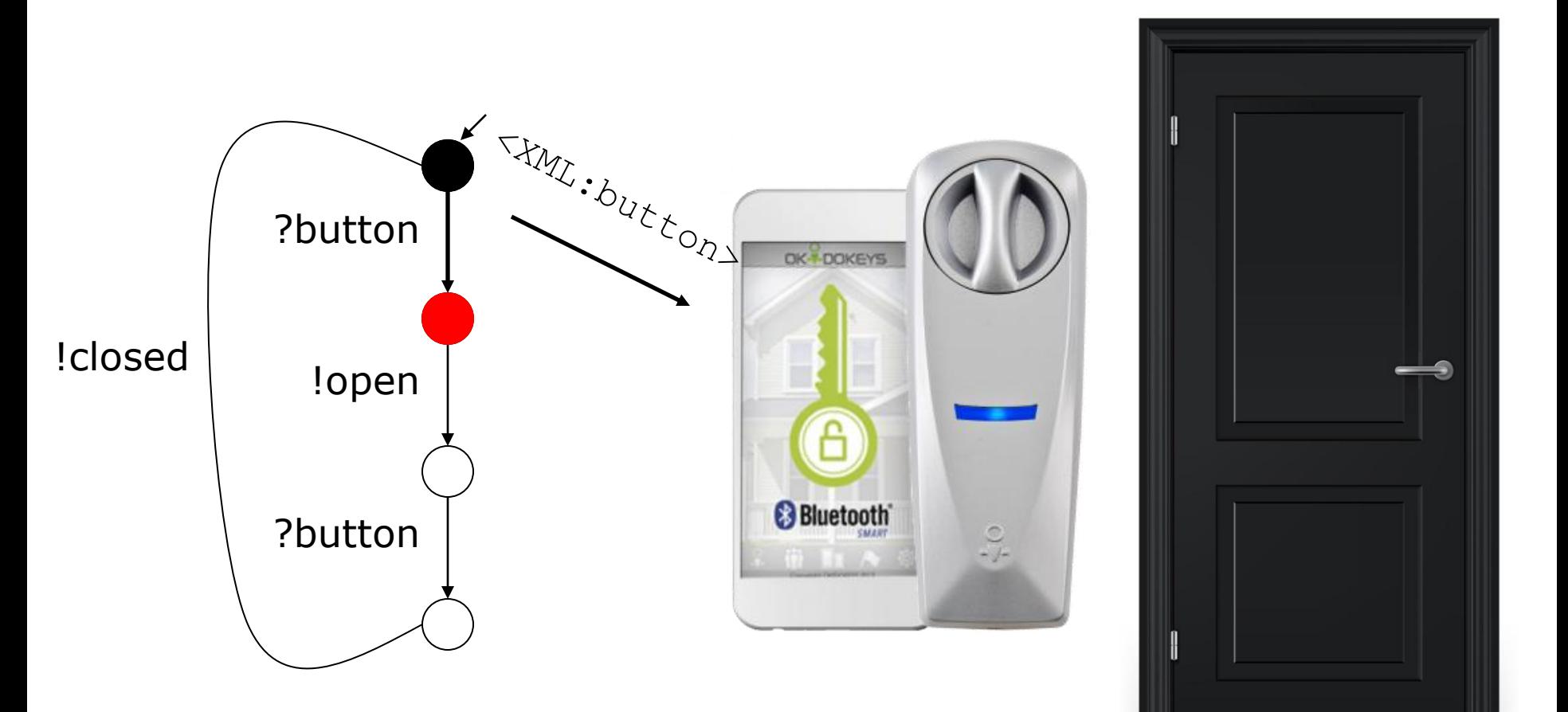

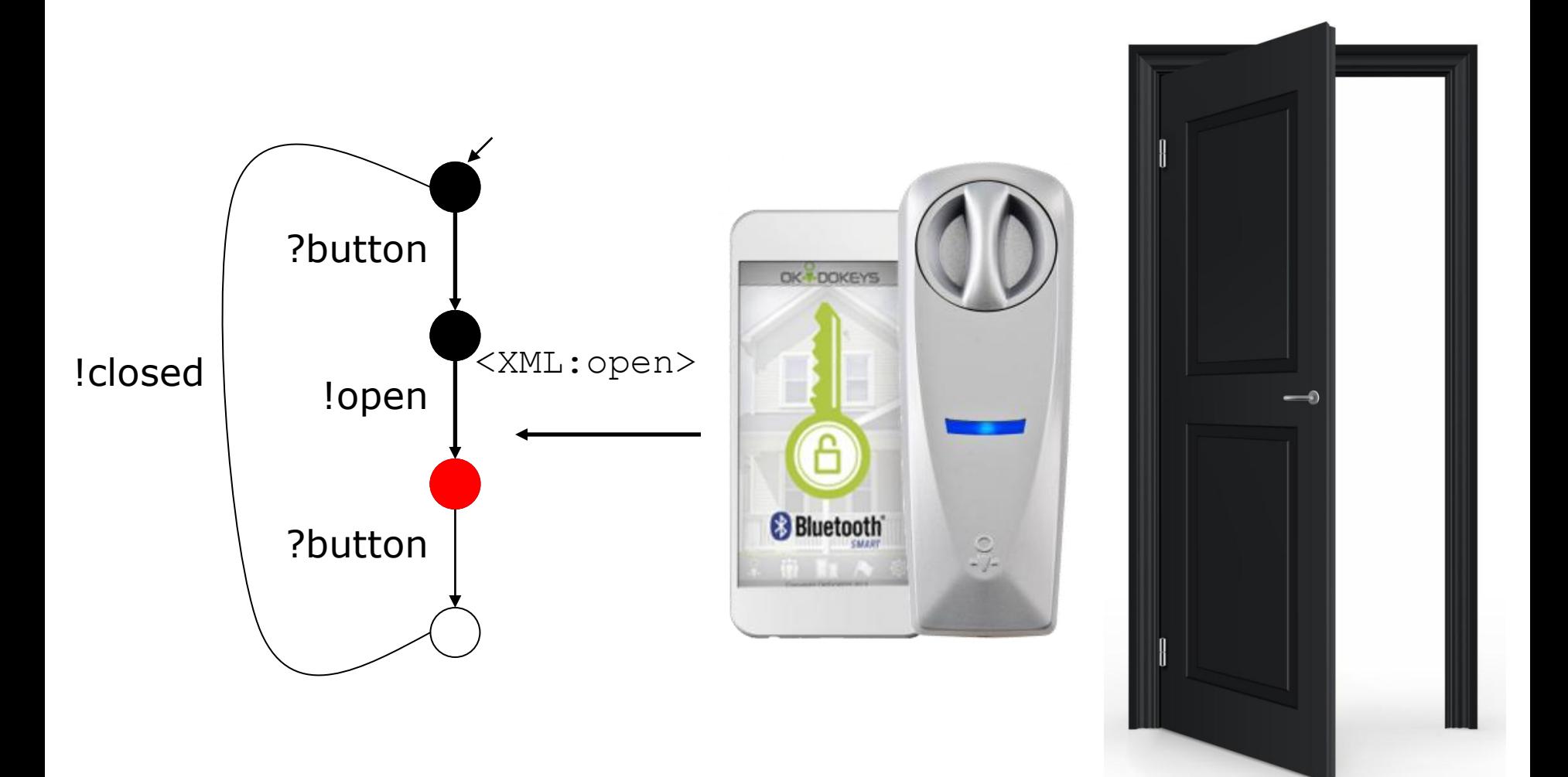

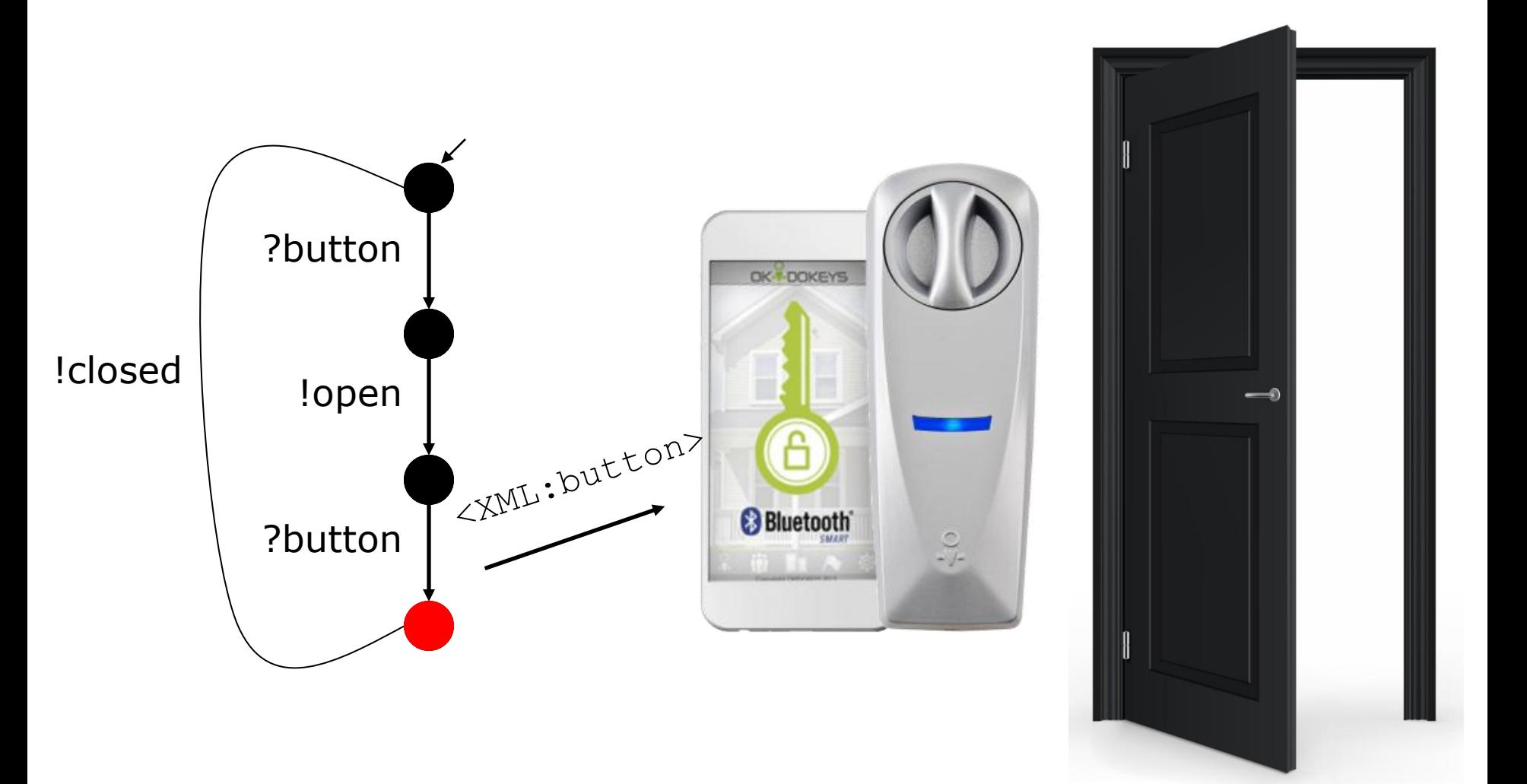

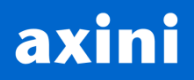

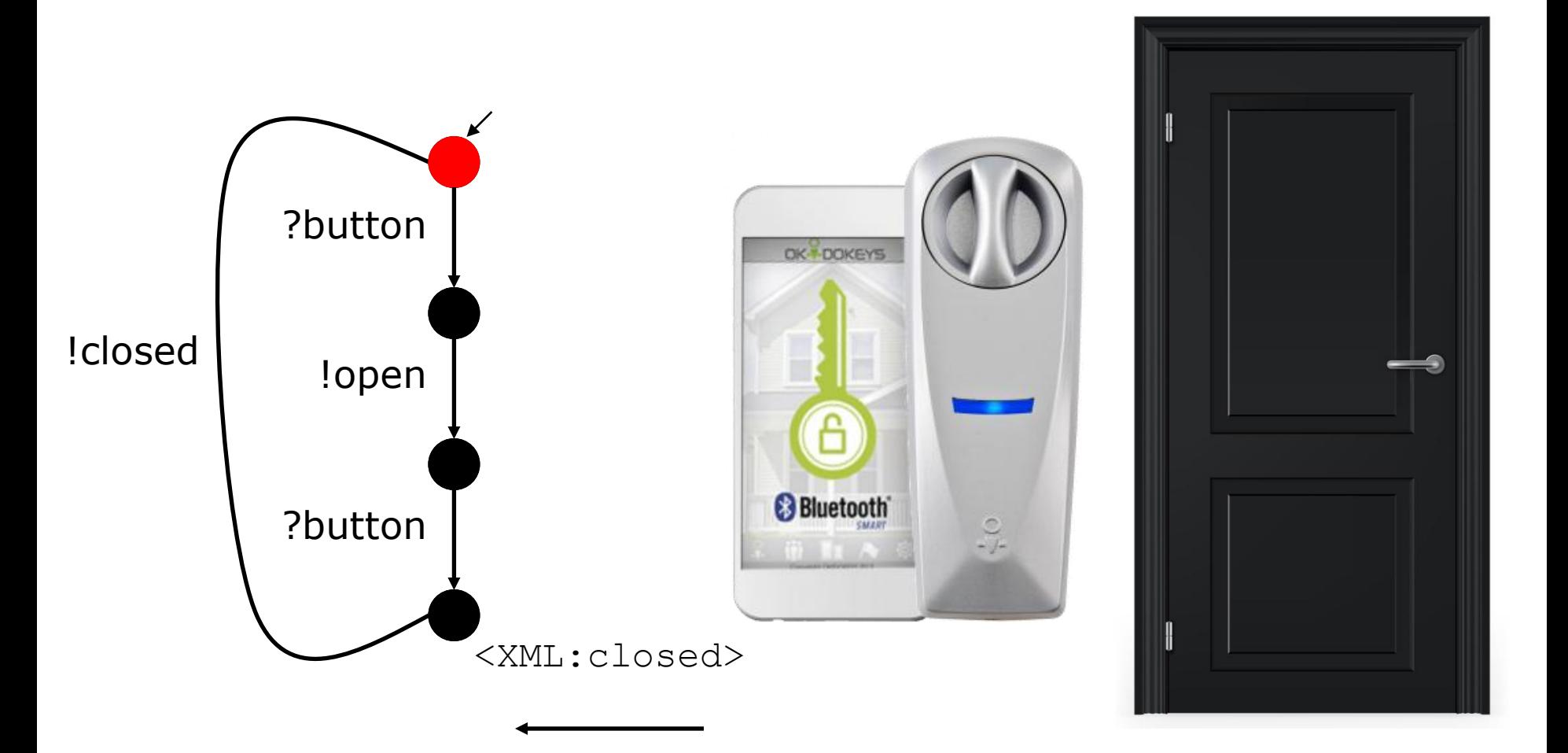

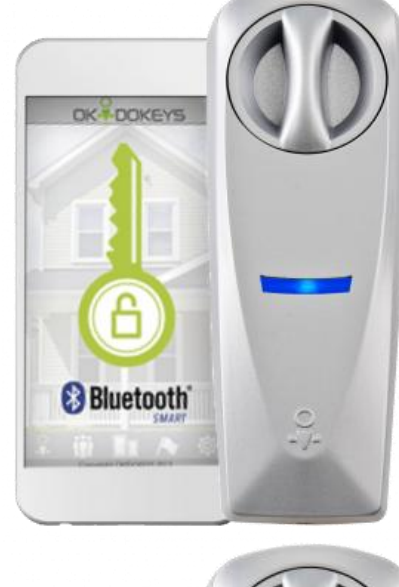

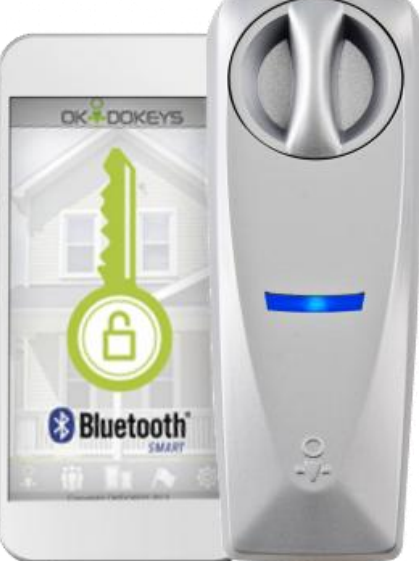

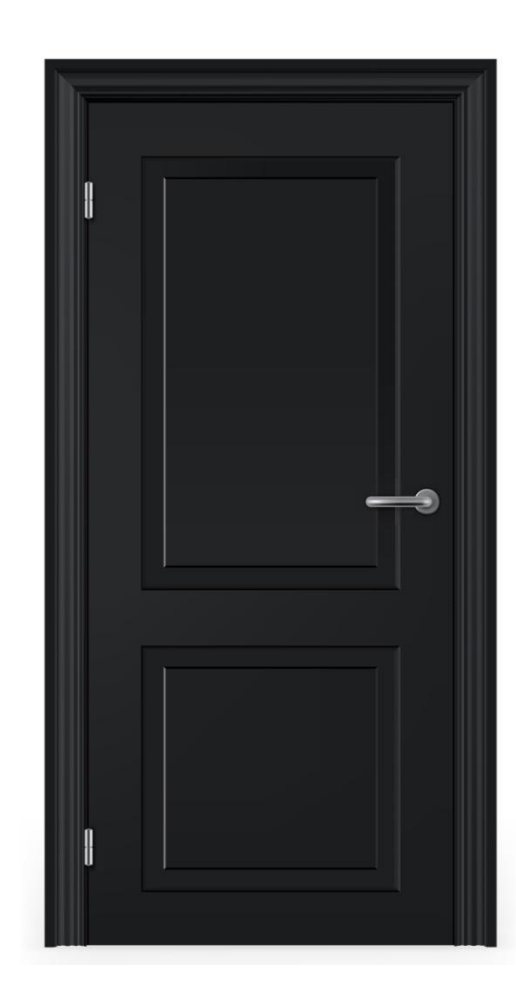

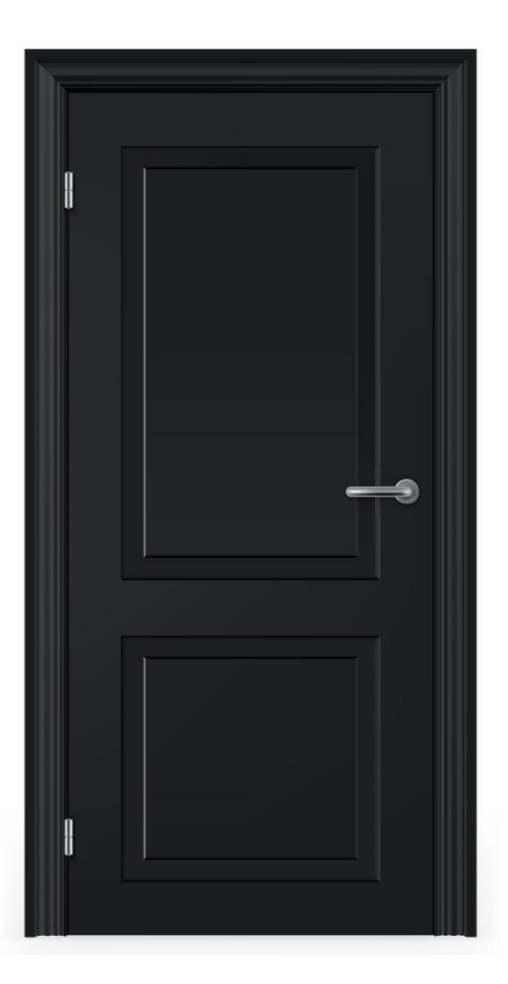

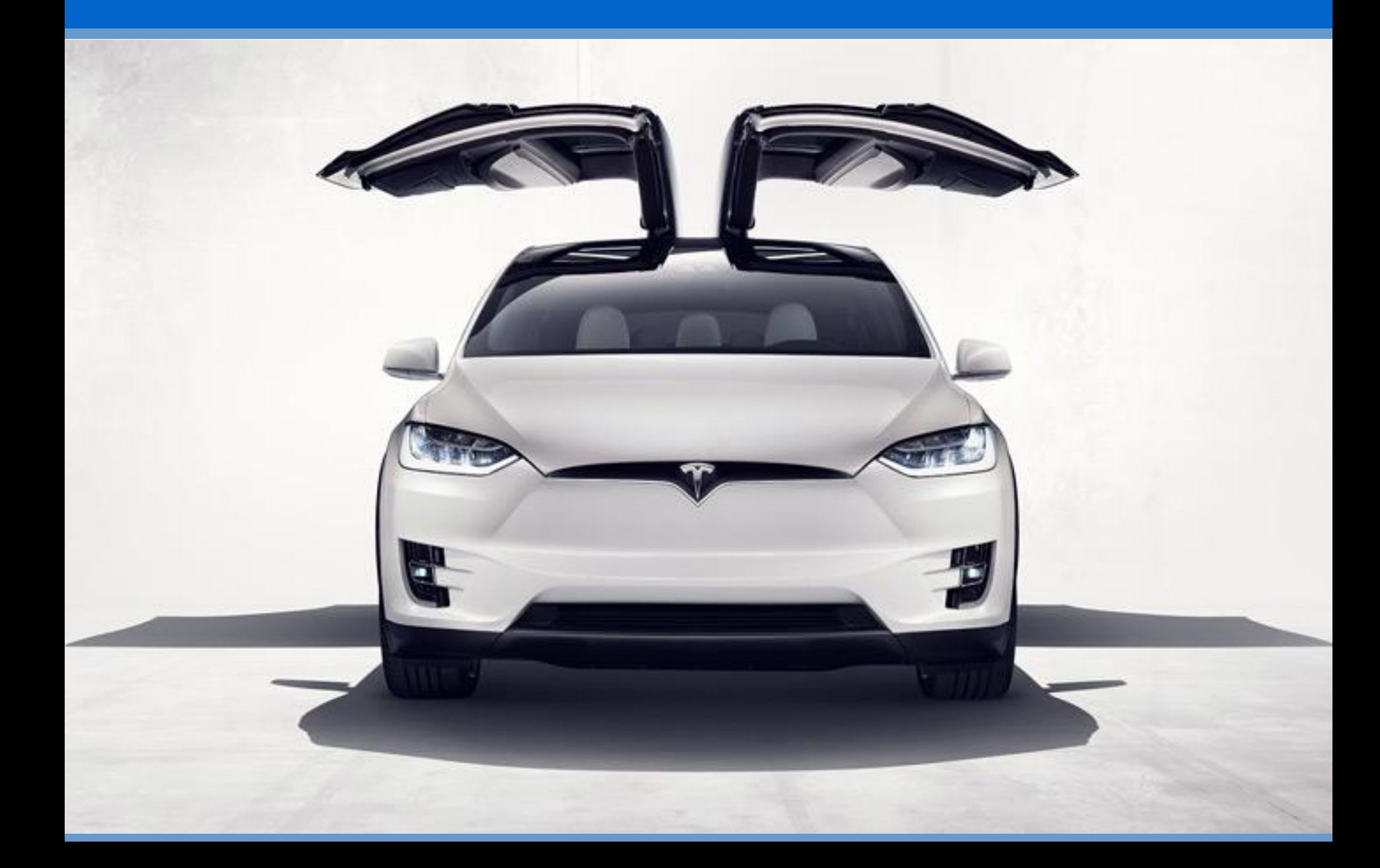

## Testing parallel components

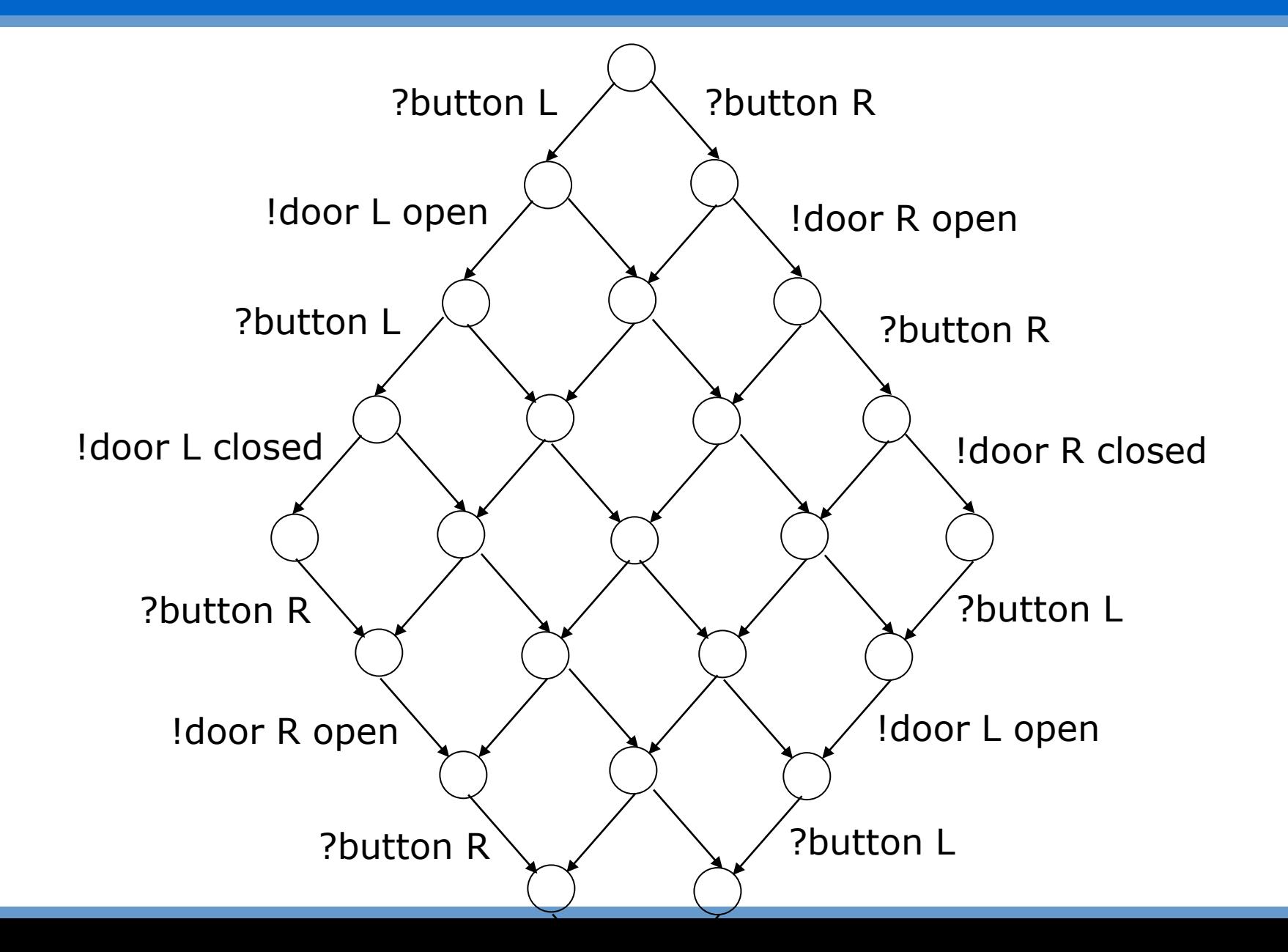

## **Combinatorial explosion**

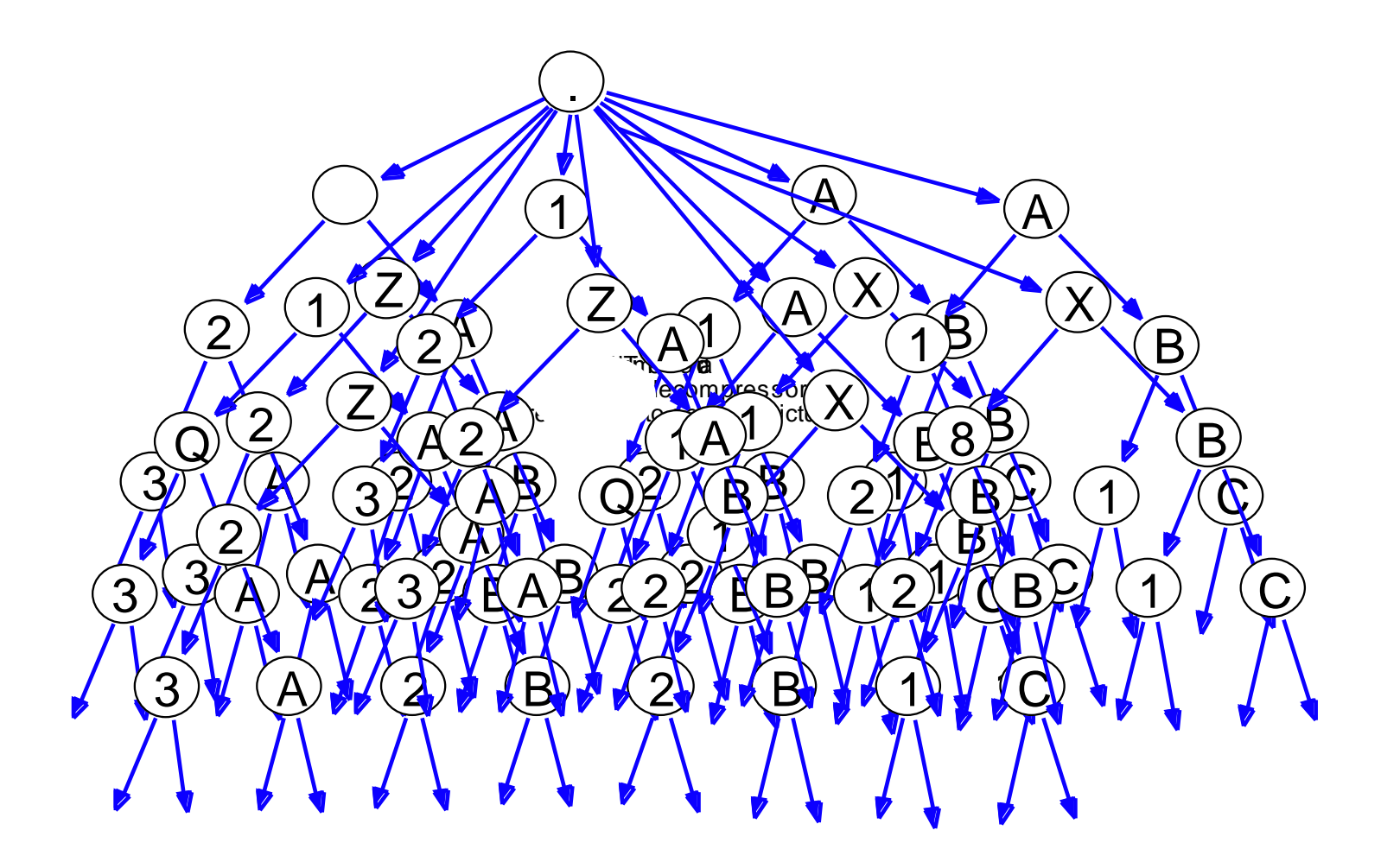

## Theory: compositionality

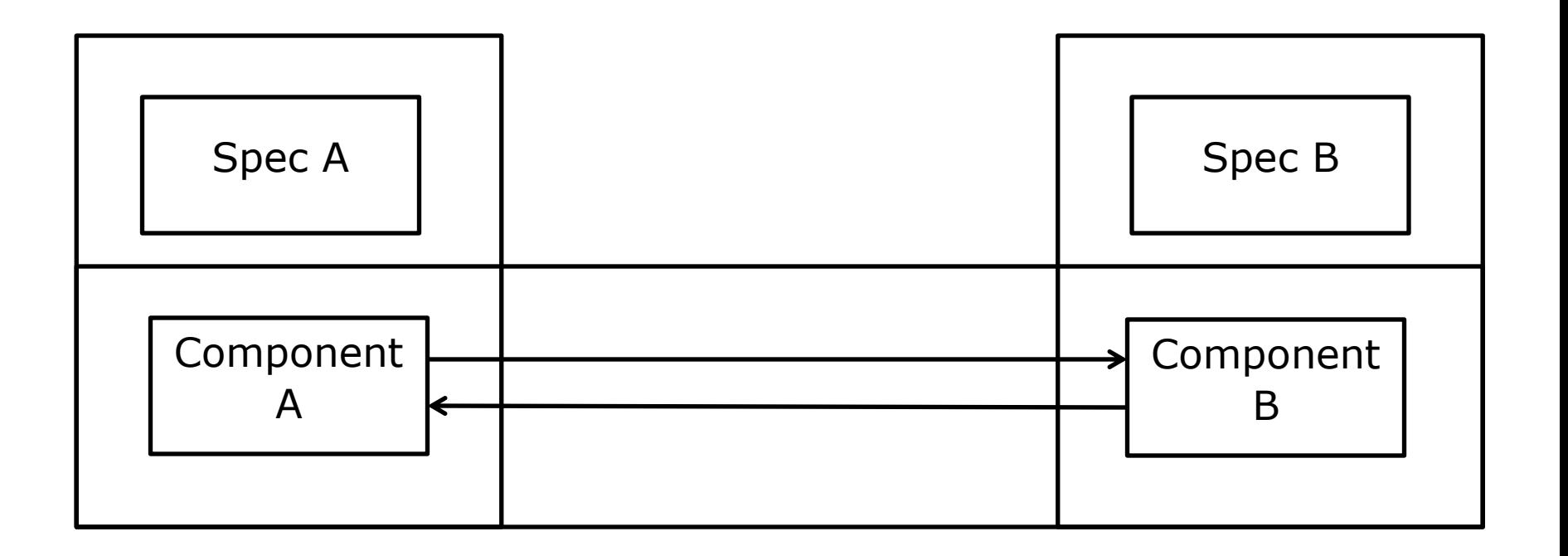

- When you specify your components precisely
- And you test the components thoroughly in isolation
- Then you do not have to test the integration of the components
- When you specify your components **precisely**
- And you test the components **thoroughly** in isolation
- Then you do not have to test the integration of the components

## Modeling in practice

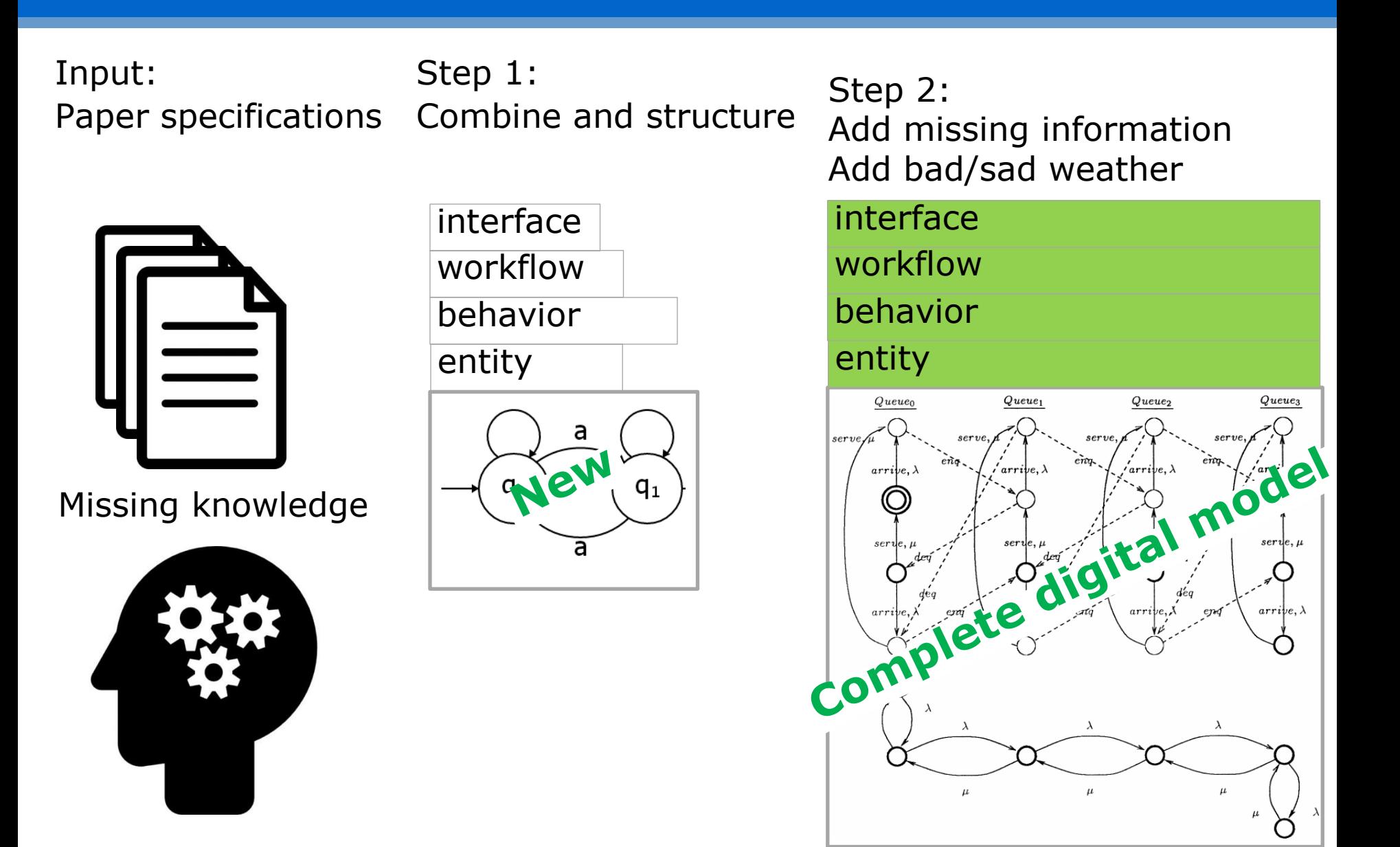

## MBT ingredients

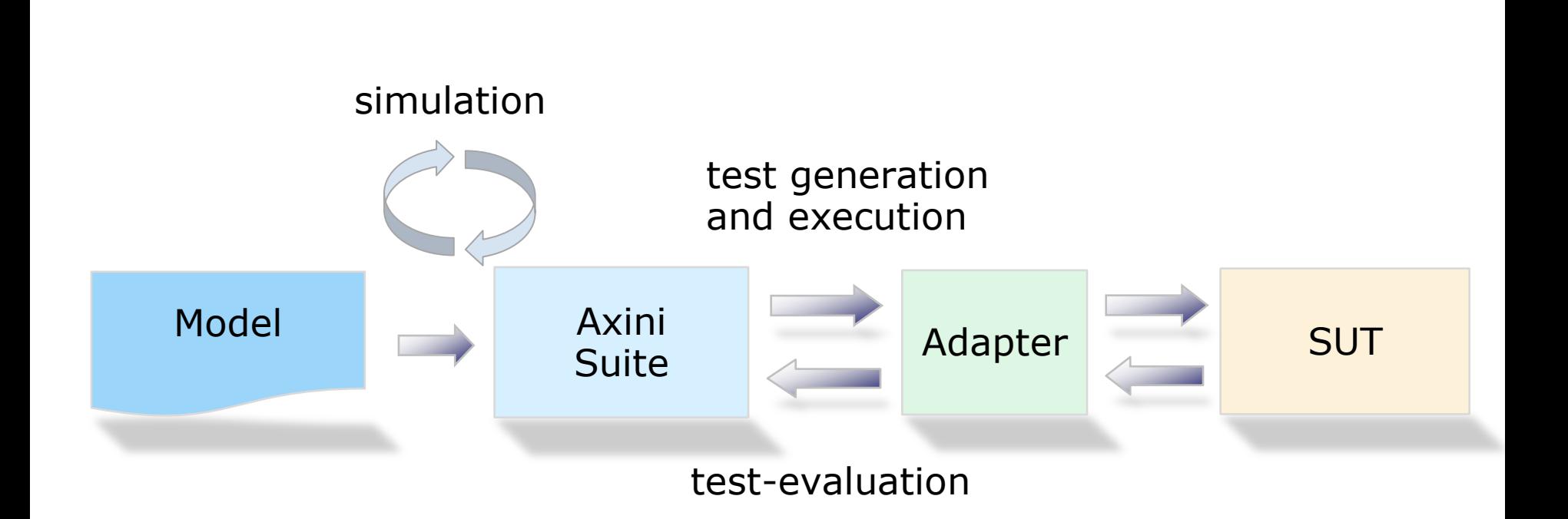

# Questions?

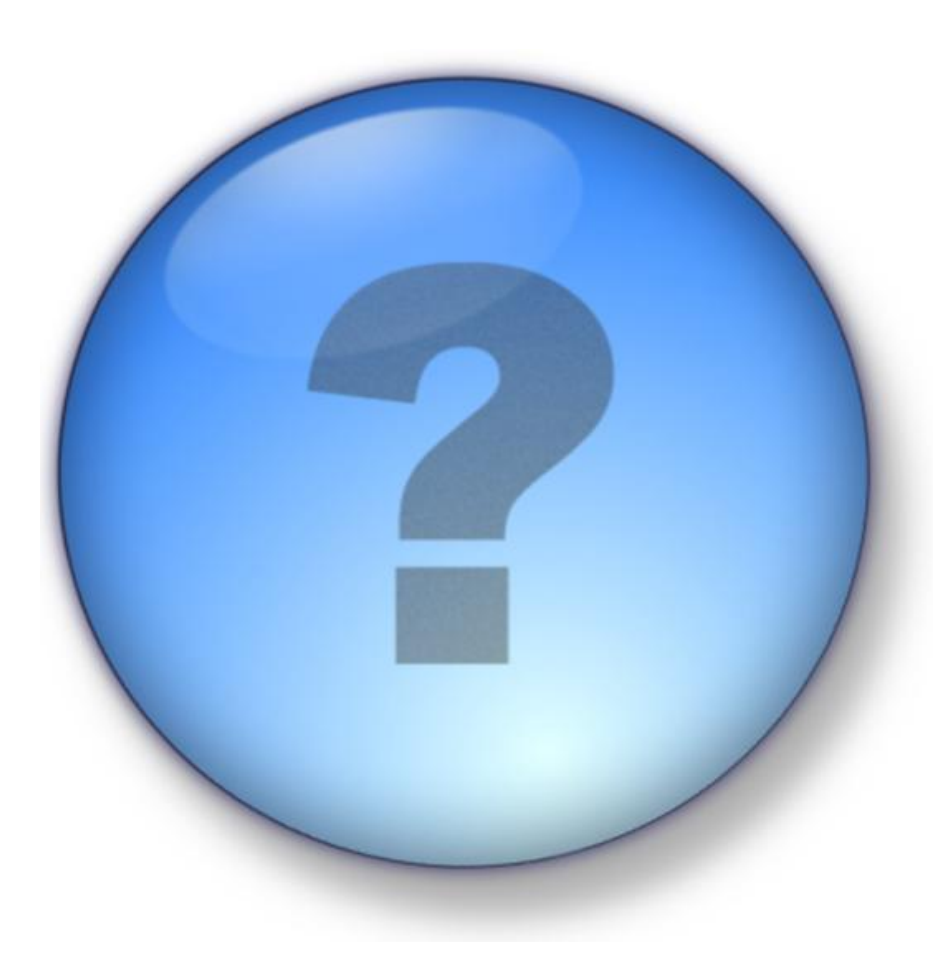

#### Transition Systems

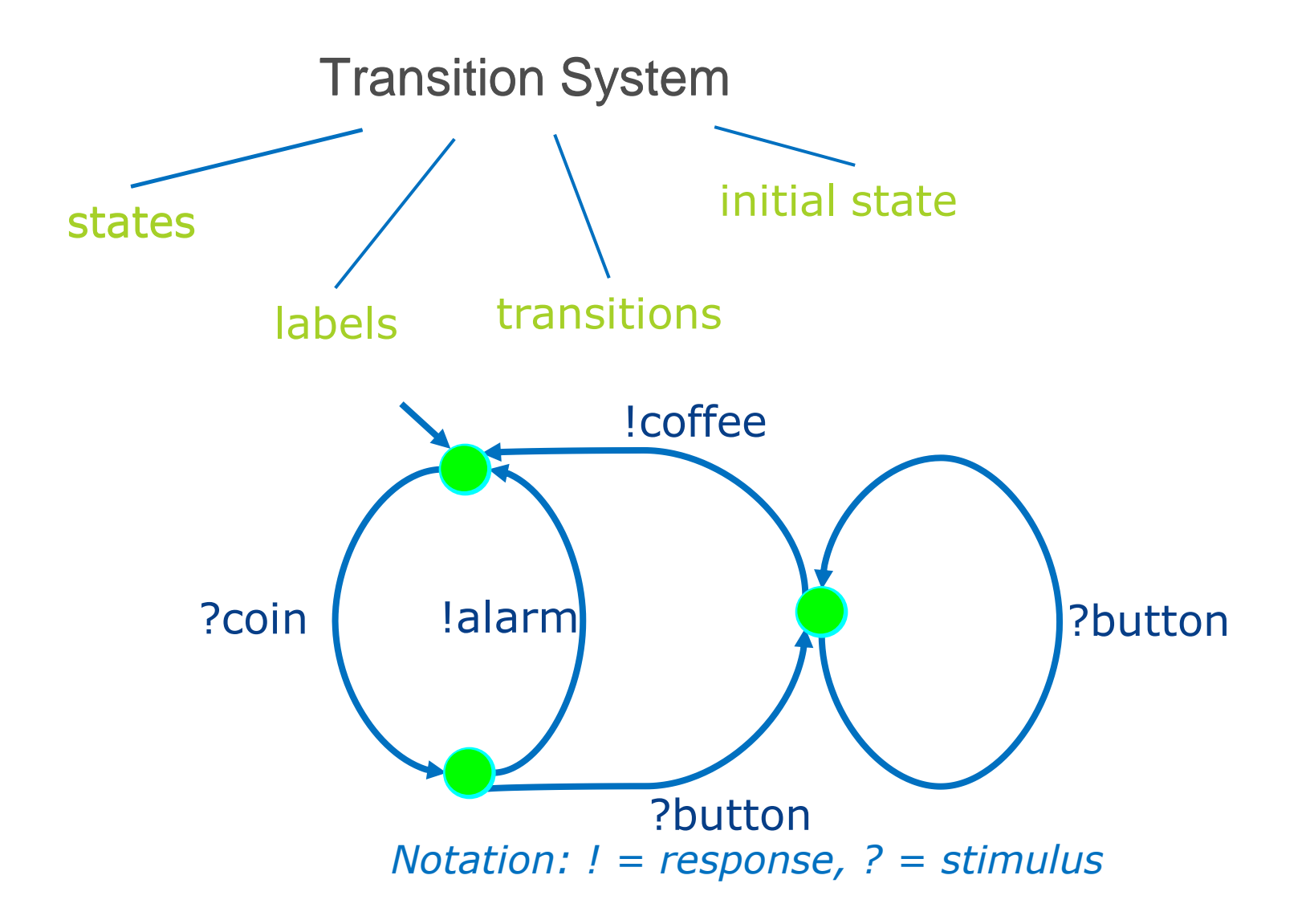

out(s)=
$$
\{x \mid s - \lambda \rightarrow 0\}
$$
  
(s after  $\sigma$ ) = { s' | s  $\sigma$ =>g'  
Straces(s) = {  $\sigma \in L^*_{\delta} | s = \sigma$ =>g' } }

 $\forall \sigma \in \text{Straces}(s)$ : out(i after  $\sigma$ )  $\subseteq$  out(s after  $\sigma$ )

 $\mathbf{i}$  **ioco** s  $=_{\text{def}}$   $\forall \sigma \in \text{Straces}(\mathsf{s}) : \text{out}(\mathsf{i} \text{ after } \sigma) \subseteq \text{out}(\mathsf{s} \text{ after } \sigma)$ 

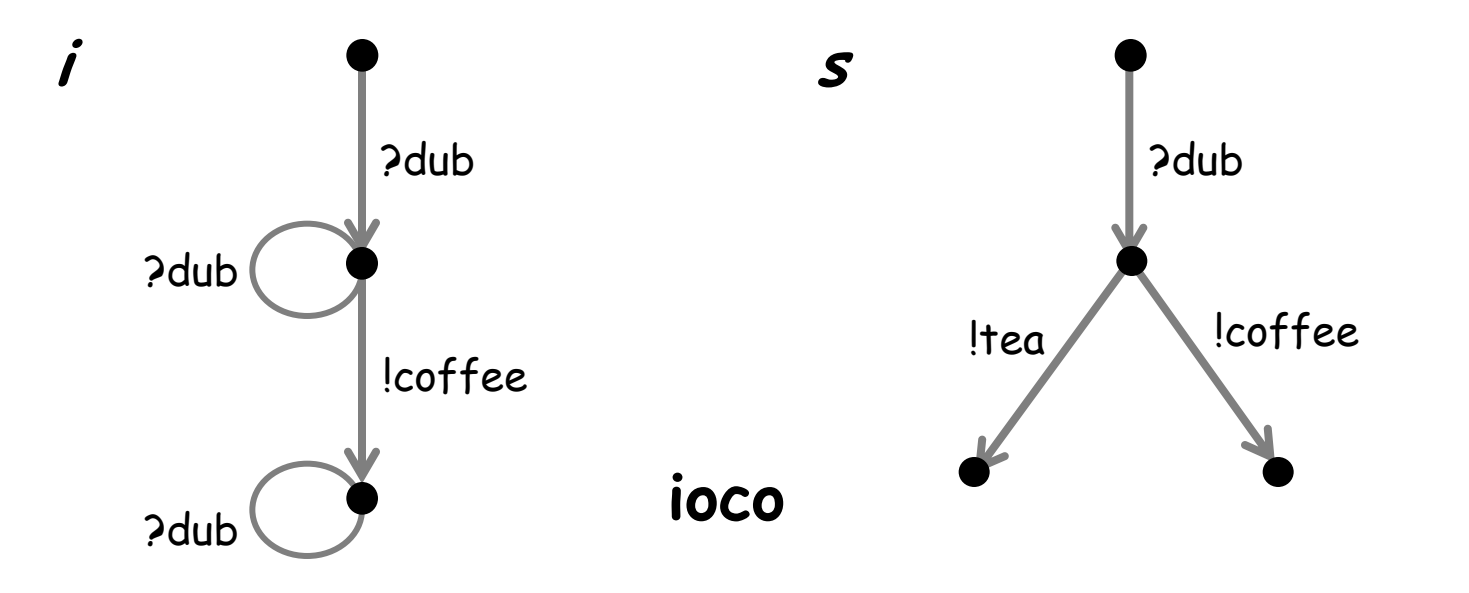

out (**i afte**r ?dub) = { !coffee } out (**<sup>s</sup> afte**r ?dub) = { !coffee, !tea }

 $\mathbf{i}$  **ioco** s  $=_{\text{def}}$   $\forall \sigma \in \text{Straces}(\mathsf{s}) : \text{out}(\mathsf{i} \text{ after } \sigma) \subseteq \text{out}(\mathsf{s} \text{ after } \sigma)$ 

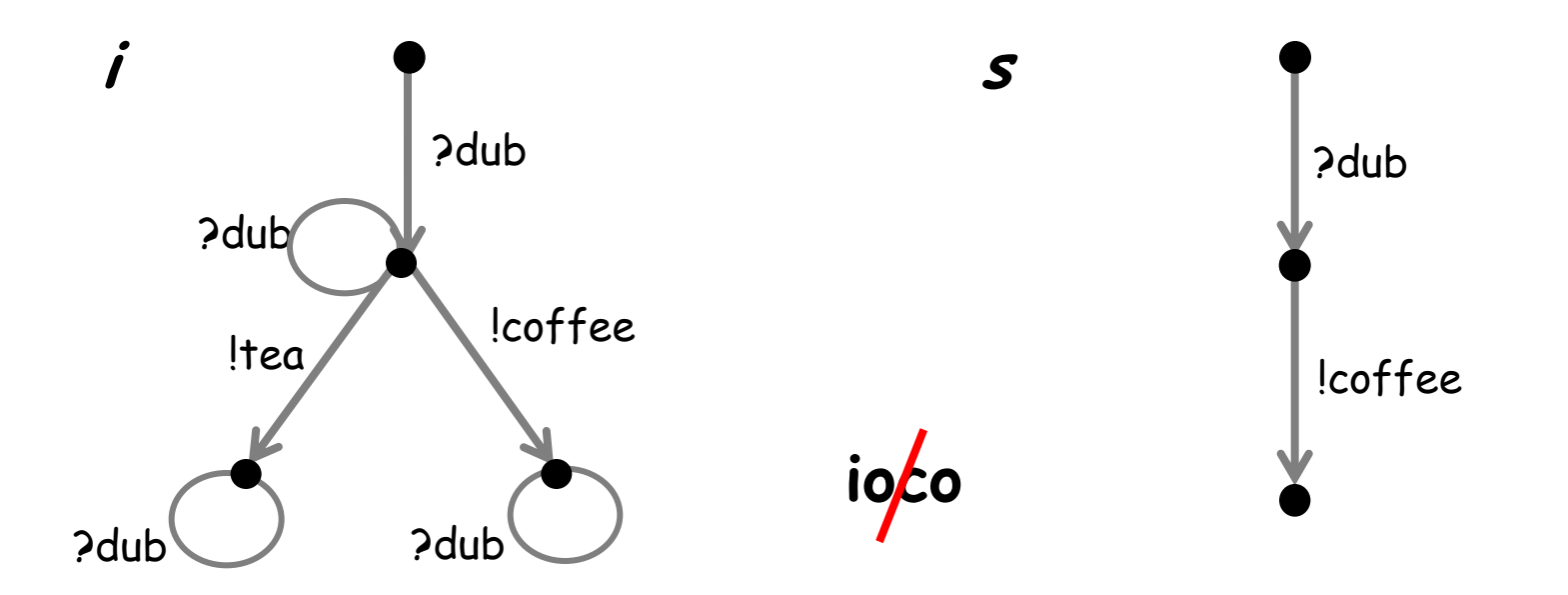

*out* (*i* after ?dub) = {  $|cofree|$  !tea }  $\qquad \qquad \qquad \qquad$  *out* (*s* after ?dub) = {  $|cofree|$ 

 $\mathbf{i}$  **ioco** s  $=_{\text{def}}$   $\forall \sigma \in \text{Straces}(\mathsf{s}) : \text{out}(\mathsf{i} \text{ after } \sigma) \subseteq \text{out}(\mathsf{s} \text{ after } \sigma)$ 

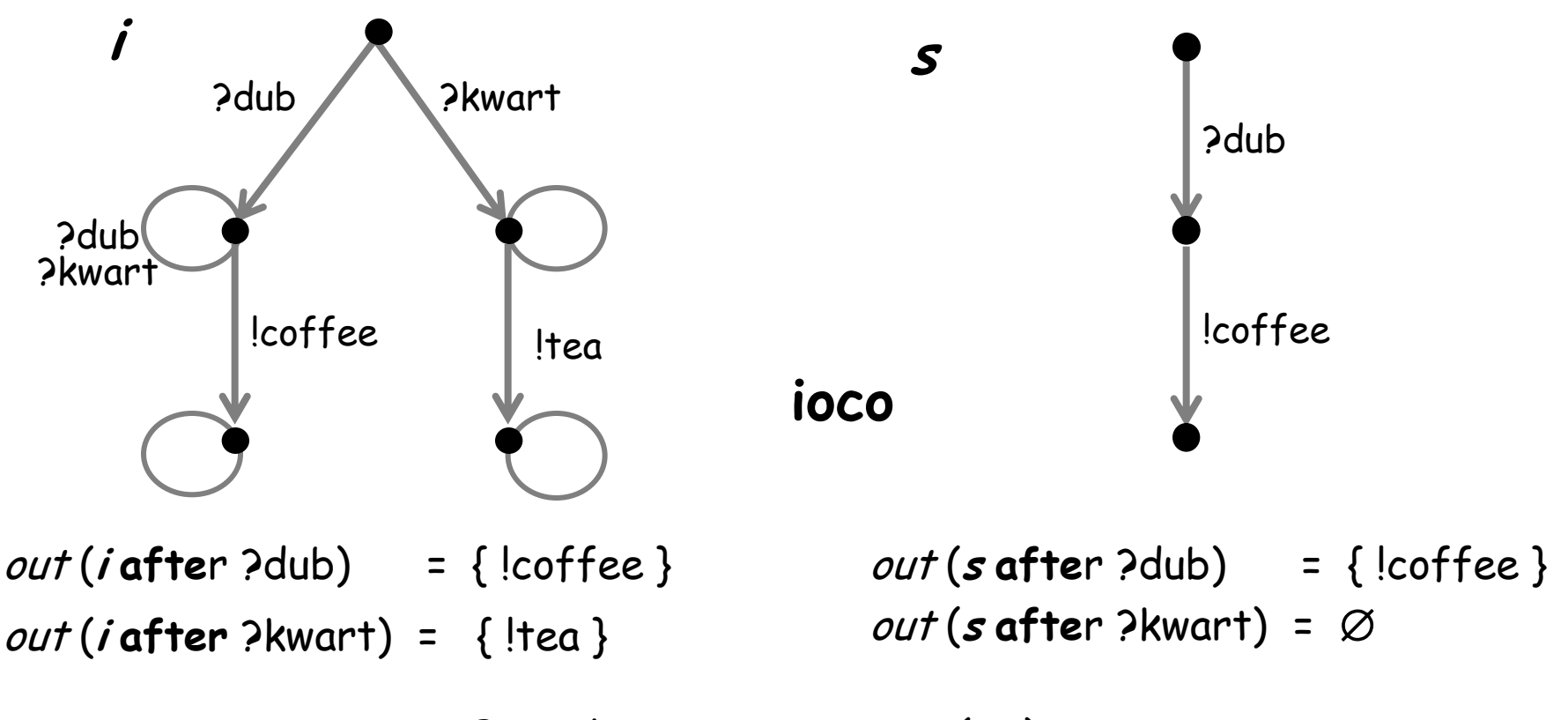

But ?kwart ∉ *Straces* ( *s* )

 $\mathbf{i}$  **ioco** s  $=_{\text{def}}$   $\forall \sigma \in \text{Straces}(\mathsf{s}) : \text{out}(\mathsf{i} \text{ after } \sigma) \subseteq \text{out}(\mathsf{s} \text{ after } \sigma)$ 

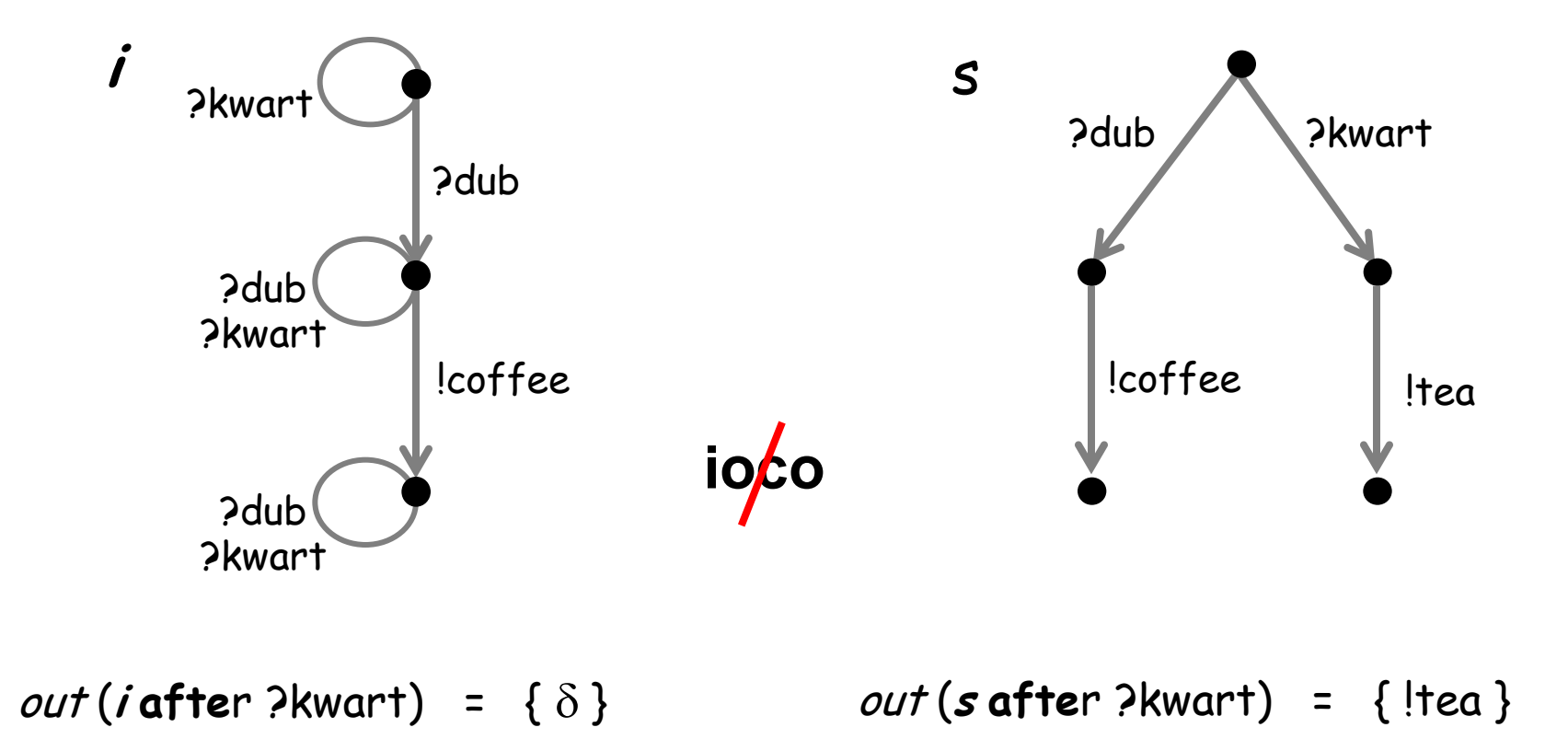

 $\mathbf{i}$  **ioco** s  $=_{\text{def}}$   $\forall \sigma \in \text{Straces}(\mathsf{s}) : \text{out}(\mathsf{i} \text{ after } \sigma) \subseteq \text{out}(\mathsf{s} \text{ after } \sigma)$ 

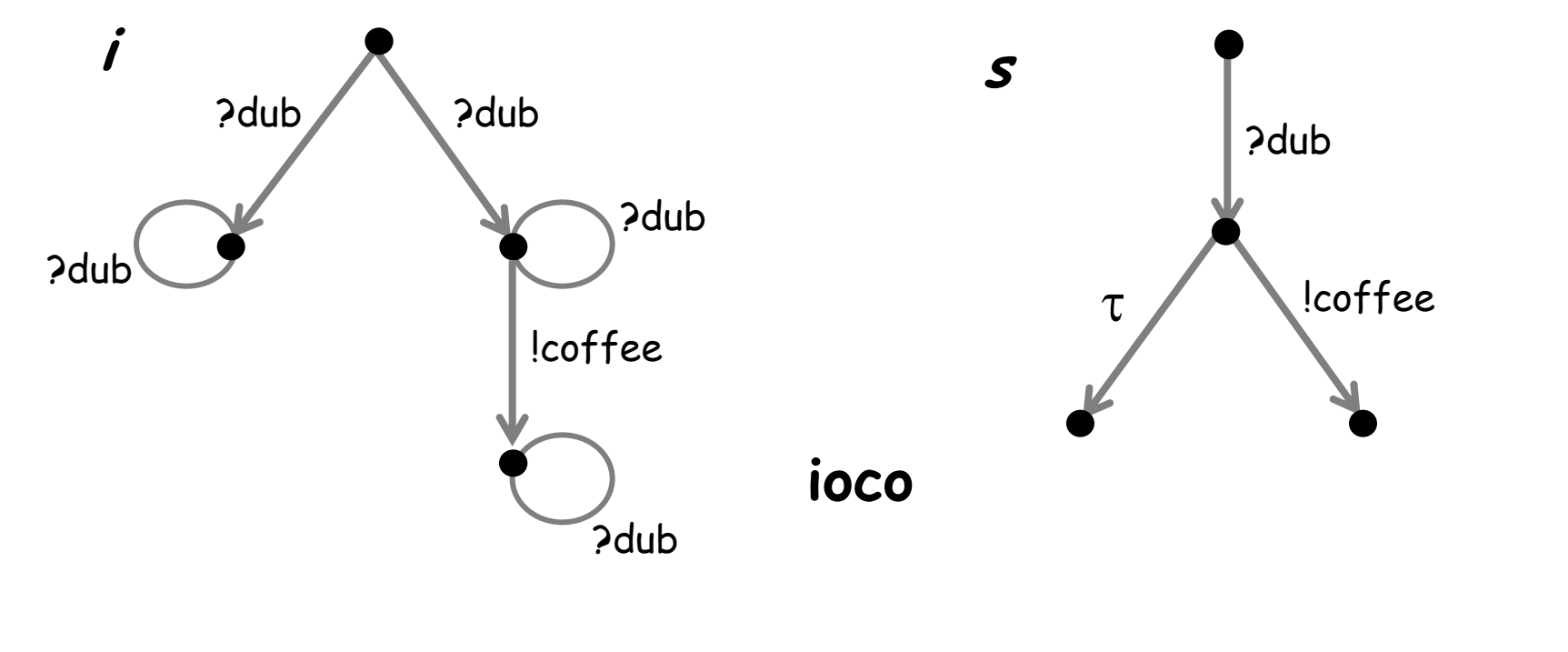

out (**<sup>i</sup> afte**r ?dub) = { d, !coffee } out (**<sup>s</sup> afte**r ?dub) = { d, !coffee }

 $i$  **ioco** s  $=_{def}$   $\forall \sigma \in \text{Straces}(s) : \text{ out}(i \text{ after } \sigma) \subseteq \text{ out}(s \text{ after } \sigma)$ 

axini

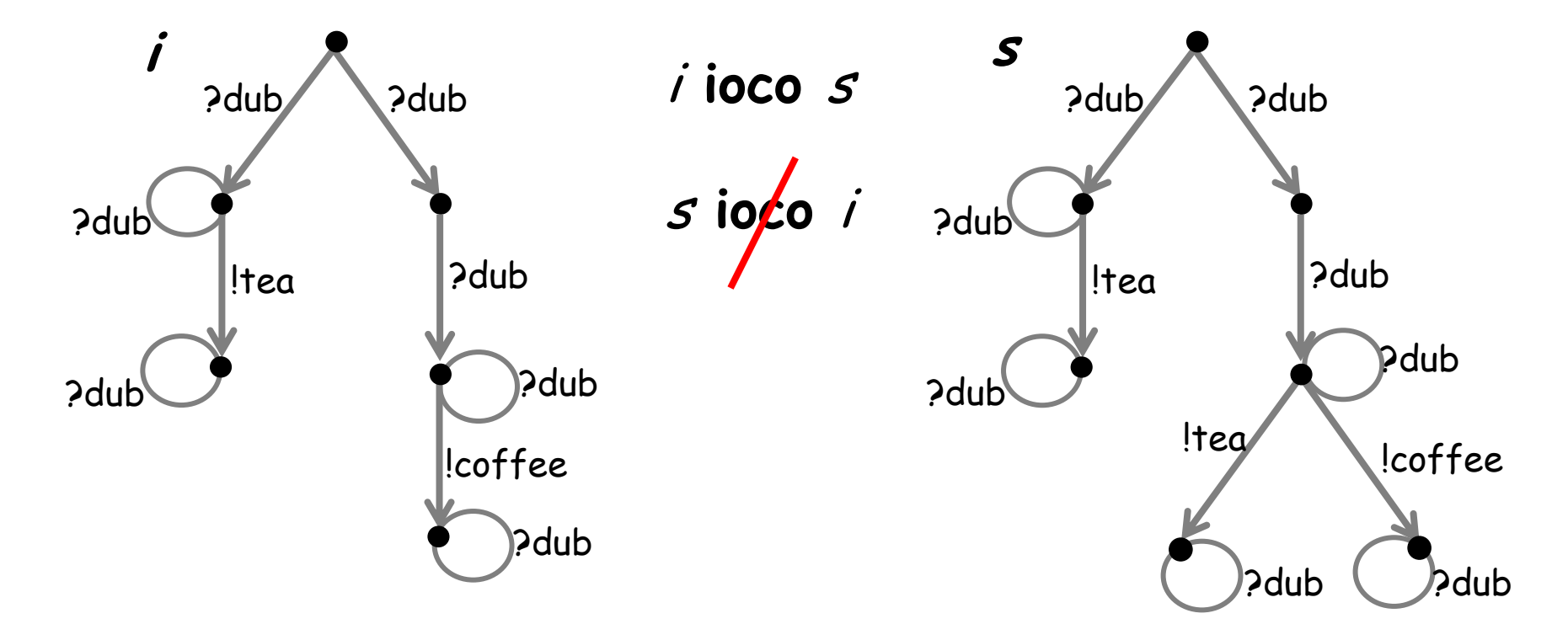

*out* (*i* **after ?**dub. $\delta$ .?dub) = { !coffee } ≠ *out* (*s* **after ?**dub. $\delta$ .?dub) = { !tea, !caffee } out (**i afte**r ?dub.?dub) = out (**<sup>s</sup> afte**r ?dub.?dub) = { !tea, !coffee }

#### Our toolset

- Data
- Time
- Functions
- Parallelism
- Non-determinism
- On the fly and off line test-generation
- Test-generation strategies
- Model-checking/validation
- Test-case analysis

# Questions?

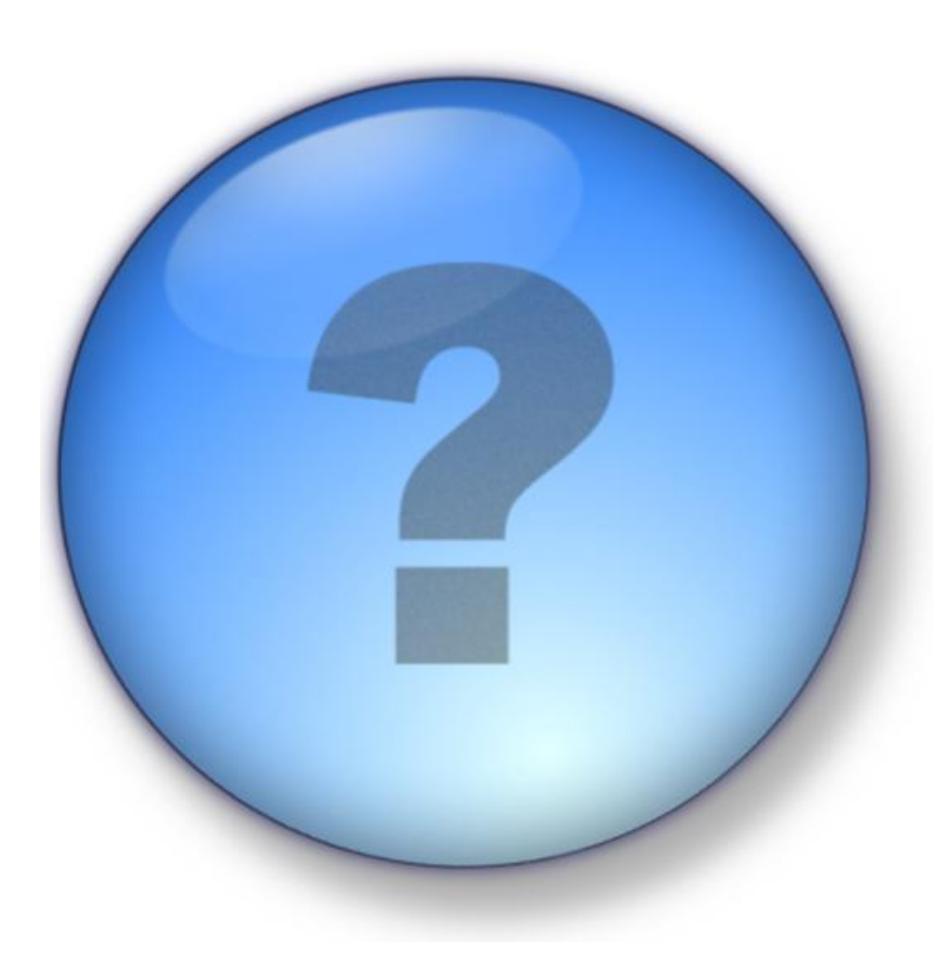

## MBT: Effect on development

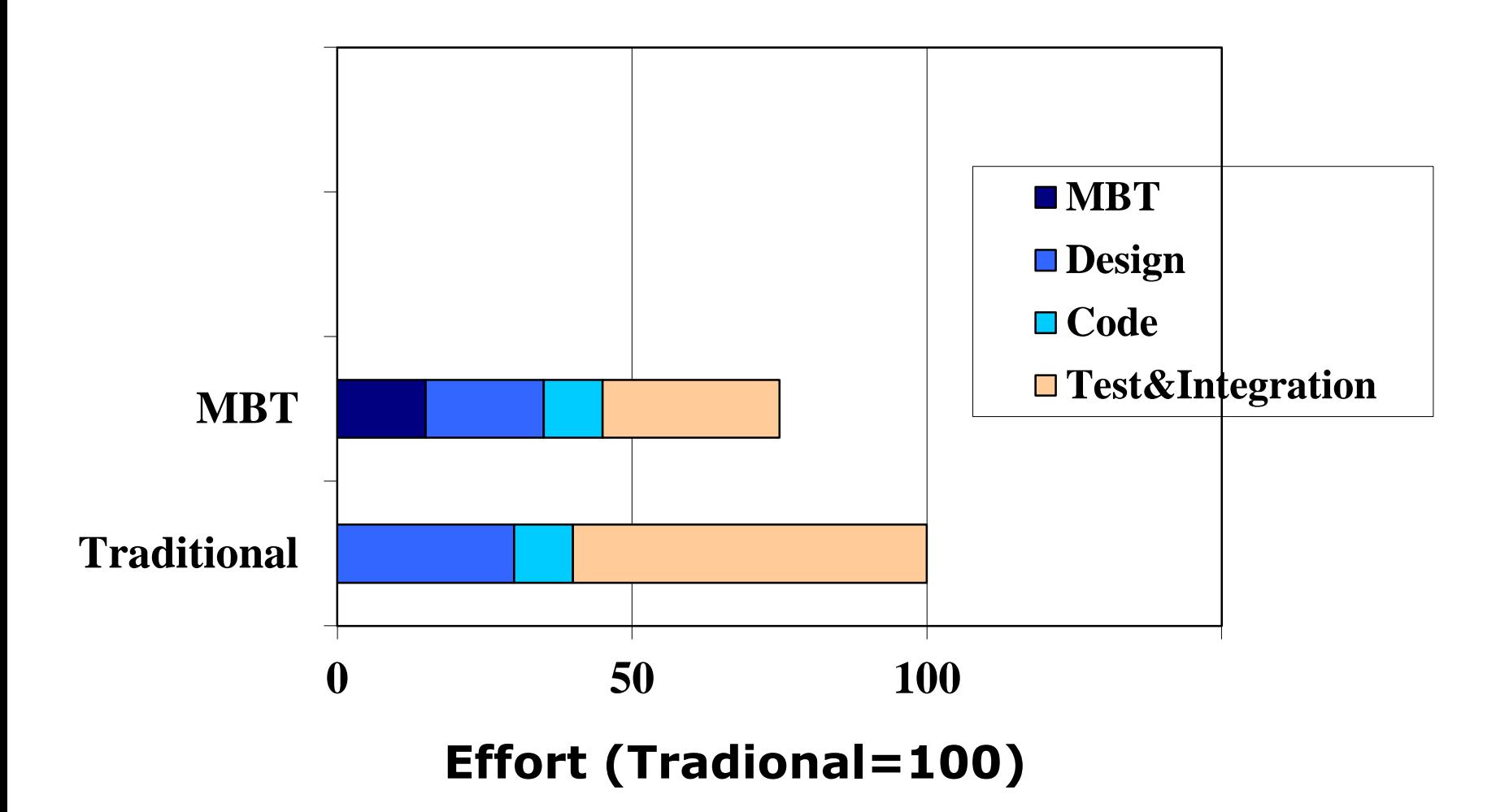

## With MBT you find more bugs

#### axini

*illustrative*

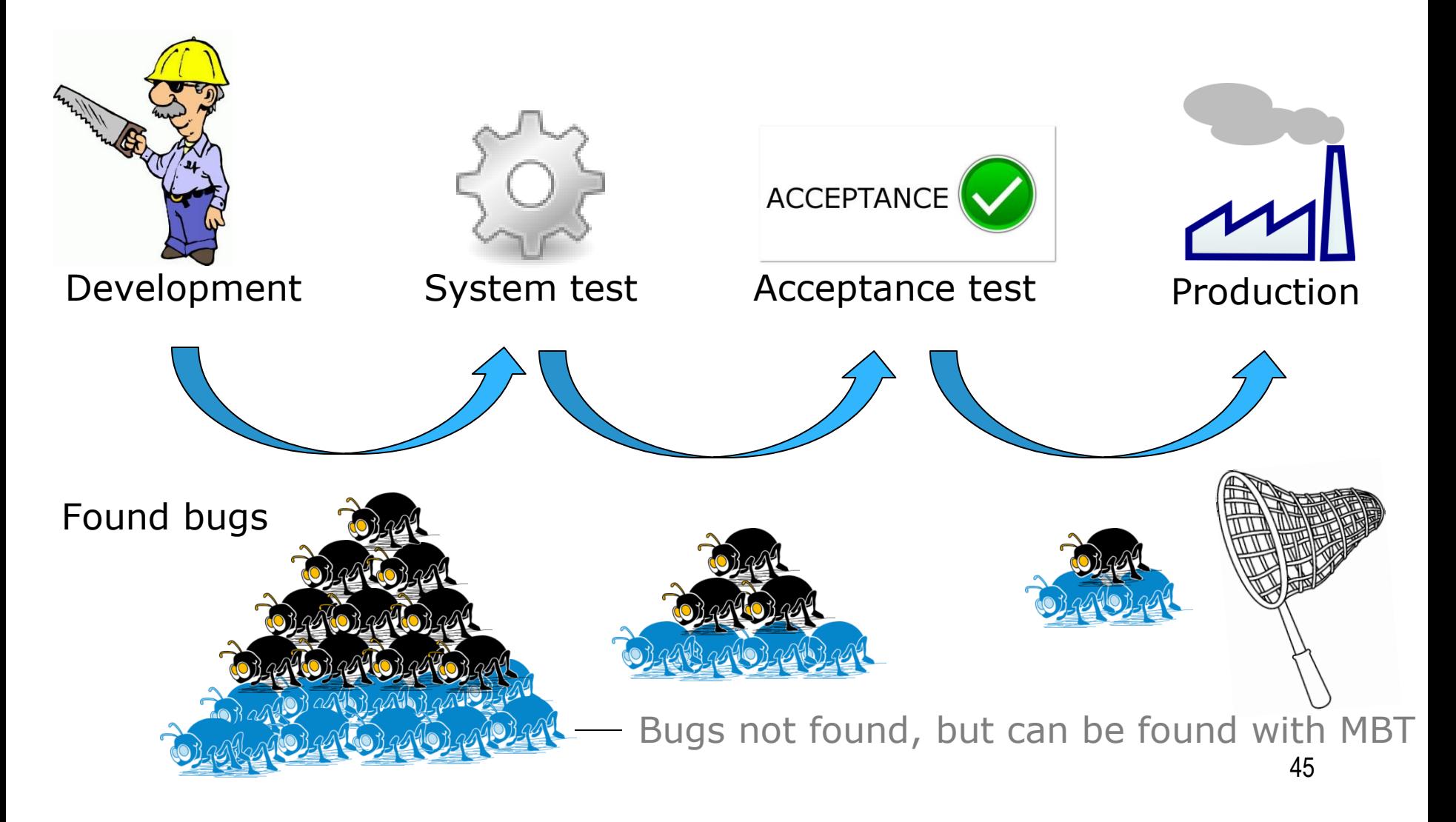

## Without MBT: long lead time

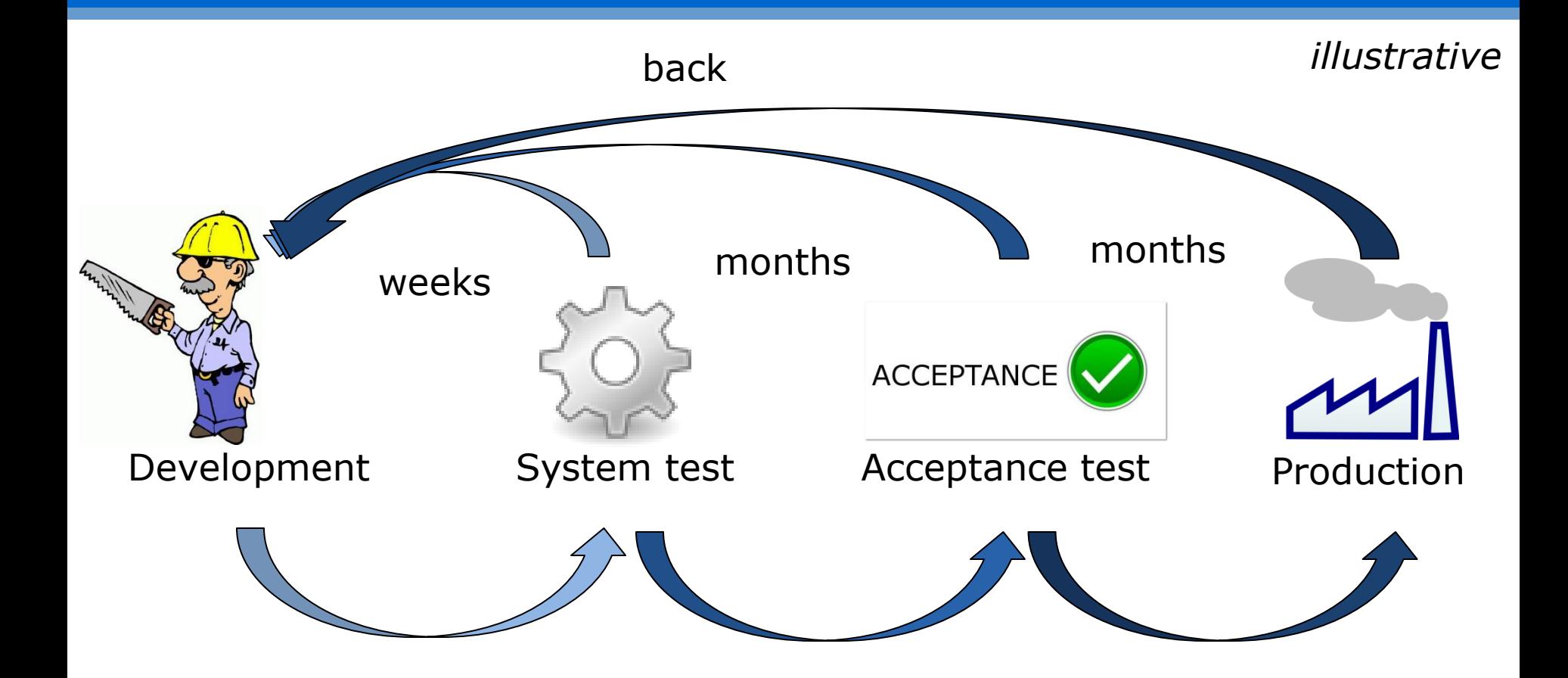

## With MBT: short cycles, less rework

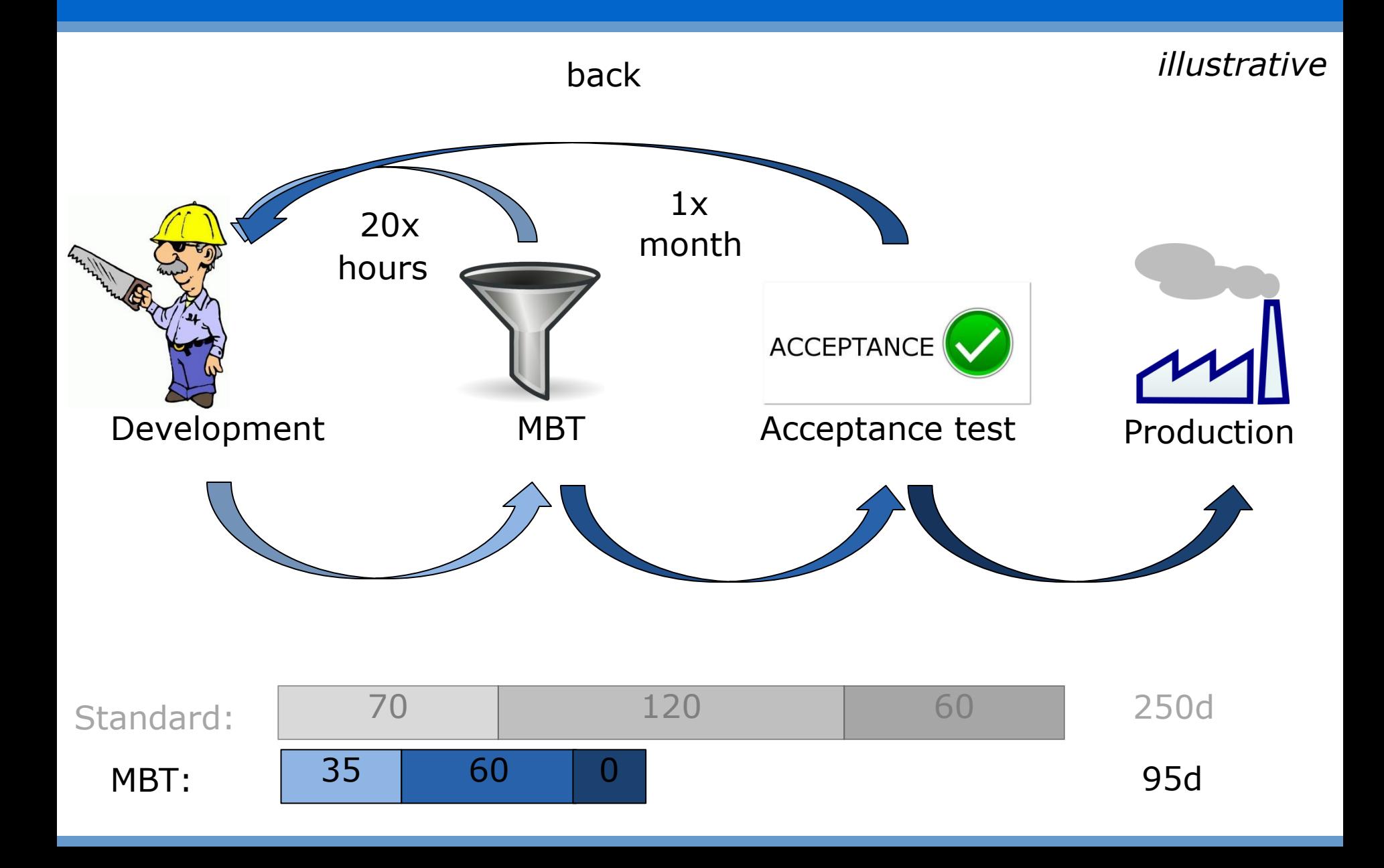

#### Boehm: cost of errors

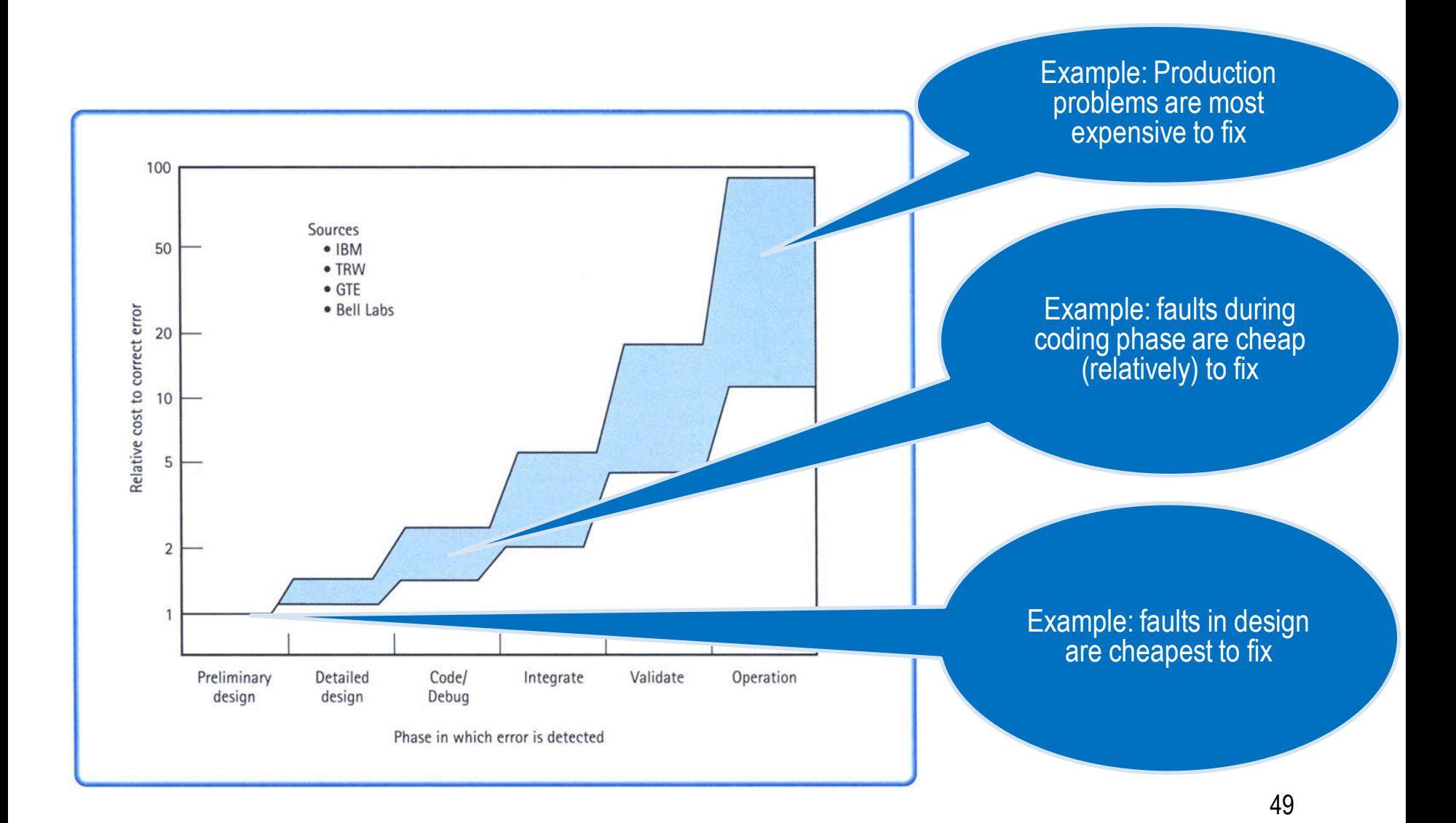

- Early fault detection in specification
	- –Modeling
	- –Inspection
	- –Simulation
- Early fault detection in implementation
	- –Fast and thorough testing
- Ideal for
	- –Agile testing, regression testing
	- –Mission critical systems
	- –Certification

# Questions?

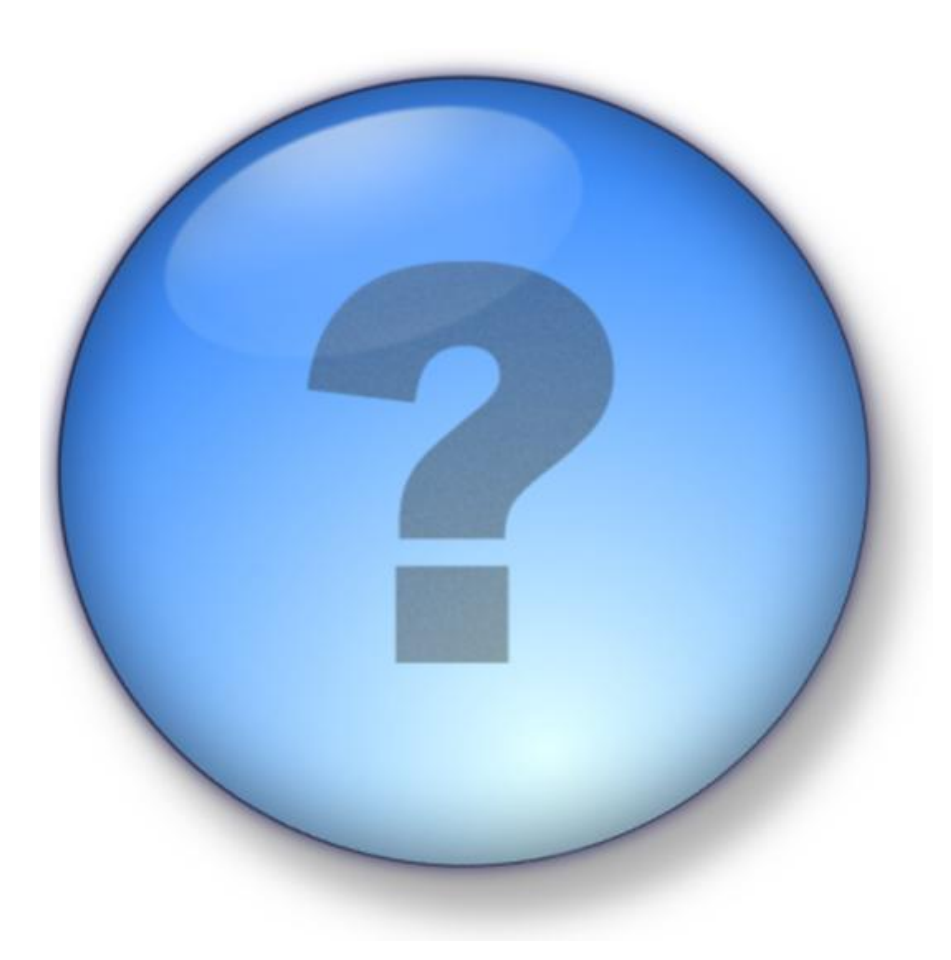